# Slicing Guarantees Information Flow Noninterference

Daniel Wasserrab

March 17, 2025

#### **Abstract**

In this contribution, we show how correctness proofs for intra- [\[8\]](#page-53-0) and interprocedural slicing [\[9\]](#page-53-1) can be used to prove that slicing is able to guarantee information flow noninterference. Moreover, we also illustrate how to lift the control flow graphs of the respective frameworks such that they fulfil the additional assumptions needed in the noninterference proofs. A detailed description of the intraprocedural proof and its interplay with the slicing framework can be found in [\[10\]](#page-54-0).

# **1 Introduction**

Information Flow Control (IFC) encompasses algorithms which determines if a given program leaks secret information to public entities. The major group are so called IFC type systems, where well-typed means that the respective program is secure. Several IFC type systems have been verified in proof assistants, e.g. see [\[1,](#page-53-2) [2,](#page-53-3) [5,](#page-53-4) [3,](#page-53-5) [7\]](#page-53-6).

However, type systems have some drawbacks which can lead to false alarms. To overcome this problem, an IFC approach basing on slicing has been developed [\[4\]](#page-53-7), which can significantly reduce the amount of false alarms. This contribution presents the first machine-checked proof that slicing is able to guarantee IFC noninterference. It bases on previously published machinechecked correctness proofs for slicing [\[8,](#page-53-0) [9\]](#page-53-1). Details for the intraprocedural case can be found in [\[10\]](#page-54-0).

# **2 Slicing guarantees IFC Noninterference**

**theory** *NonInterferenceIntra* **imports** *Slicing*.*Slice Slicing*.*CFGExit-wf* **begin**

## **2.1 Assumptions of this Approach**

Classical IFC noninterference, a special case of a noninterference definition using partial equivalence relations (per) [\[6\]](#page-53-8), partitions the variables (i.e. locations) into security levels. Usually, only levels for secret or high, written *H*, and public or low, written *L*, variables are used. Basically, a program that is noninterferent has to fulfil one basic property: executing the program in two different initial states that may differ in the values of their *H*-variables yields two final states that again only differ in the values of their *H*-variables; thus the values of the *H*-variables did not influence those of the *L*-variables.

Every per-based approach makes certain assumptions: (i) all *H*-variables are defined at the beginning of the program, (ii) all *L*-variables are observed (or used in our terms) at the end and (iii) every variable is either *H* or *L*. This security label is fixed for a variable and can not be altered during a program run. Thus, we have to extend the prerequisites of the slicing framework in [\[8\]](#page-53-0) accordingly in a new locale:

**locale** *NonInterferenceIntraGraph* =

*BackwardSlice sourcenode targetnode kind valid-edge Entry Def Use state-val backward-slice* + *CFGExit-wf sourcenode targetnode kind valid-edge Entry Def Use state-val Exit* **for** sourcenode ::  $'edge \Rightarrow 'node$  and  $targetnode$  ::  $'edge \Rightarrow 'node$ **and**  $\text{kind}$  ::  $\text{ } 'edge \Rightarrow \text{ } 'state \text{ } edge\text{-}\text{kind}$  and  $\text{ } valid\text{-}edge \text{ } :: \text{ } 'edge \Rightarrow \text{ } bool$ **and** *Entry* :: 'node ( $\langle \langle \langle ' \rangle \langle \langle - \langle \langle ' \rangle \rangle \rangle \rangle$  and *Def* :: 'node  $\Rightarrow$  'var set **and** Use :: 'node  $\Rightarrow$  'var set **and** state-val :: 'state  $\Rightarrow$  'var  $\Rightarrow$  'valled and *backward-slice*  $\therefore$  'node set  $\Rightarrow$  'node set **and** *Exit* :: 'node ( $\langle \langle '('-Exit' -') \rangle \rangle$  +  $fixes$  *H* :: 'var set  $\textbf{fixes } L :: 'var set$ fixes  $High :: 'node ( \langle ('-High' - ') \rangle )$ fixes  $Low :: 'node \ (\langle '('-Low' - ') \rangle)$ **assumes** *Entry-edge-Exit-or-High*:  $\llbracket \text{valid-edge a; source node } a = (-Entry-) \rrbracket$  $\implies$  *targetnode a* = (*-Exit-*)  $\lor$  *targetnode a* = (*-High-*) **and** *High-target-Entry-edge*: ∃ *a*. *valid-edge a* ∧ *sourcenode a* = (*-Entry-*) ∧ *targetnode a* = (*-High-*) ∧  $kind\ a = (\lambda s.\ True)$ . **and** *Entry-predecessor-of-High*:  $\llbracket \text{valid-edge a; targetnode a = (-High-)} \rrbracket \implies \text{sourcenode a} = (-Entry-)$ **and**  $Exit\text{-}edge\text{-}Entry\text{-}or\text{-}Low:$   $[valid\text{-}edge\text{ }a;$   $targetnode\text{ }a = (-Exit\text{-})]$  $\implies$  *sourcenode*  $a = (-Entry-) \vee$  *sourcenode*  $a = (-Low-)$ **and** *Low-source-Exit-edge*: ∃ *a*. *valid-edge a* ∧ *sourcenode a* = (*-Low-*) ∧ *targetnode a* = (*-Exit-*) ∧  $\text{kind } a = (\lambda s. \text{ True})$ **and** *Exit-successor-of-Low*:  $\llbracket \text{valid-edge a; source node } a = (-Low-) \rrbracket \implies targetnode a = (-Exit-)$ and *DefHigh*: *Def*  $(-High-) = H$ and *UseHigh*: *Use*  $(-High-) = H$ 

and *UseLow: Use*  $(-Low-) = L$ **and**  $HighLowDistinct:$   $H \cap L = \{\}$ and  $HighLowUNIV: H \cup L = UNIV$ 

## **begin**

**lemma** *Low-neq-Exit:* **assumes**  $L \neq \{\}$  **shows** (*-Low-*)  $\neq$  (*-Exit-*) **proof assume** (*-Low-*) = (*-Exit-*) **have** *Use* (*-Exit-*) = {} **by** *fastforce* with  $UseLow \langle L \neq \{\} \rangle \langle (-Low-) = (-Exit-) \rangle)$  show *False* by *simp* **qed**

**lemma** *Entry-path-High-path*: **assumes** (*-Entry-*) −*as*→∗ *n* **and** *inner-node n* **obtains**  $a'$  *as'* where  $as = a' \# as'$  and  $(-High-) - as' \rightarrow * n$ **and** *kind*  $a' = (\lambda s$ . *True*)<sub>√</sub> **proof**(*atomize-elim*) **from**  $\langle (-Entry-) - as \rightarrow * \ n \rangle$   $\langle inner-node \ n \rangle$ show  $\exists a'$  *as'*.  $as = a' \# as' \land (-High-) - as' \rightarrow * n \land kind a' = (\lambda s. True)$  $\mathbf{proof}(\text{induct } n' \equiv (-\text{Entry-}) \text{ as } n \text{ rule: } path.\text{induct})$ **case** (*Cons-path n*<sup> $\prime$ </sup> *as n*<sup> $\prime$ </sup> *a*) **from**  $\langle n'' - as \rightarrow * n' \rangle$   $\langle inner-node \space n' \rangle$  **have**  $n'' \neq (-Exit-)$ **by**(*fastforce simp*:*inner-node-def*) **with**  $\langle$ *valid-edge a* $\rangle$   $\langle$ *targetnode a* =  $n''$  $\rangle$   $\langle$ *sourcenode a* =  $(-Entry-)$ **have**  $n'' = (-High-)$  **by**  $-(drule Entry-edge-Exit-or-High, auto)$ **from** *High-target-Entry-edge* **obtain**  $a'$  where *valid-edge*  $a'$  and *sourcenode*  $a' = (-Entry-)$ **and** *targetnode*  $a' = (-High-)$  **and**  $kind$   $a' = (\lambda s. True)$ **by** *blast* **with**  $\langle$ *valid-edge a* $\rangle$   $\langle$ *sourcenode a* = (*-Entry-*) $\rangle$  $\langle$ *targetnode a* = *n*<sup> $\prime\prime$ </sup> $\rangle$  $\langle n'' = (-High-) \rangle$ **have**  $a = a'$  **by**(*auto dest:edge-det*)  $\mathbf{with} \langle n'' - as \rightarrow * n' \rangle \langle n'' = (-High-) \rangle \langle kind \ a' = (\lambda s. True)_{\mathcal{N}} \rangle$  show *?case* by *blast* **qed** *fastforce* **qed**

**lemma** *Exit-path-Low-path*: **assumes** *n* −*as*→∗ (*-Exit-*) **and** *inner-node n* **obtains**  $a'$  *as'* where  $as = as' @ [a']$  and  $n - as' \rightarrow * (-Low-)$ **and** *kind*  $a' = (\lambda s$ . *True*)<sub> $\lambda$ </sub> **proof**(*atomize-elim*) from  $\langle n - a s \rightarrow * (-Exit-) \rangle$ **show**  $\exists$  *as' a'*. *as* = *as'***@**[*a'*]  $\land$  *n* −*as'* $\rightarrow$ \* (*-Low-*)  $\land$  *kind a'* = ( $\lambda$ *s*. *True*)<sub> $\land$ </sub> **proof**(*induct as rule*:*rev-induct*) **case** *Nil*

```
with ‹inner-node n› show ?case by fastforce
  next
    case (snoc a' as')
    from \langle n - as' \mathbb{Q}[a'] \rightarrow \ast \ (-Exit-) \ranglehave n - as' \rightarrow * sourcenode a' and valid-edge a' and targetnode a' = (-Exit-)by(auto elim:path-split-snoc)
    { assume sourcenode a' = (-Entry-)with \langle n - as' \rightarrow * \text{ source node } a' \rangle have n = (-Entry-)by(blast intro!:path-Entry-target)
     with ‹inner-node n› have False by(simp add:inner-node-def) }
    with <u>valid-edge</u> a' kargetnode a' = (-Exit-) have sourcenode a' = (-Low-)by(blast dest!:Exit-edge-Entry-or-Low)
   from Low-source-Exit-edge
   obtain ax where valid-edge ax and sourcenode ax = (-Low-)
     and targetnode ax = (-Exit-) and kind ax = (\lambda s. True)by blast
    with <u>valid-edge</u> a'<sup>,</sup> targetnode a' = (-Exit-)<i> sourcenode a' = (-Low-)</sup>
    have a' = ax by(fastforce intro:edge-det)
     with \langle n -as' \rightarrow * \text{ sourcenode } a' \rangle \langle \text{sourcenode } a' = (-Low-) \rangle \langle \text{kind } ax = (\lambda s) \rangleTrue)_{\gamma}show ?case by blast
  qed
qed
lemma not-Low-High: V \notin L \implies V \in Husing HighLowUNIV
  by fastforce
lemma not-High-Low: V \notin H \implies V \in Lusing HighLowUNIV
  by fastforce
```
# **2.2 Low Equivalence**

In classical noninterference, an external observer can only see public values, in our case the *L*-variables. If two states agree in the values of all *L*-variables, these states are indistinguishable for him. *Low equivalence* groups those states in an equivalence class using the relation  $\approx_L$ :

**definition**  $lowEquivalence :: 'state \Rightarrow 'state \Rightarrow bool \text{ (infixl} \llcorner \approx_L \rightarrow 50)$ where  $s \approx_L s' \equiv \forall V \in L$ . *state-val*  $s V = state$ -*val*  $s' V$ 

The following lemmas connect low equivalent states with relevant variables as necessary in the correctness proof for slicing.

```
lemma relevant-vars-Entry:
 assumes V \in rv S (-Entry-) and (-High-) \notin backward-slice S
 shows V \in Lproof −
```
**from**  $\langle V \in rv \mid S \mid \text{-}Entry-\rangle$  **obtain** as n' **where**  $(\text{-}Entry-) - as \rightarrow * n'$ **and**  $n' \in \text{backward-slice } S$  **and**  $V \in \text{Use } n'$ **and** ∀nx ∈ *set*(*sourcenodes as*). *V* ∉ *Def nx* **by**(*erule rvE*) **from**  $\langle (-Entry-) - as \rightarrow * n' \rangle$  have *valid-node*  $n'$  by $(rule path-value, node)$ **thus** *?thesis* **proof**(*cases n* <sup>0</sup> *rule*:*valid-node-cases*) **case** *Entry*  $\textbf{with } \forall V \in \textit{Use } n' \rightarrow \textbf{have } \textit{False } \textbf{by}(\textit{simp add:Entry-empty})$ **thus** *?thesis* **by** *simp* **next case** *Exit*  $\textbf{with } \forall V \in \textit{Use } n' \rightarrow \textbf{have } \textit{False } \textbf{by}(\textit{simp add:} Ext \textit{-empty})$ **thus** *?thesis* **by** *simp* **next case** *inner* with  $\langle (-Entry-) - as \rightarrow * n' \rangle$  obtain *a' as'* where  $as = a' \# as'$ **and**  $(-High-) - as' \rightarrow * n'$  **by**  $-(\text{crule} Entry-path-High-path)$ **from**  $\langle (-Entry-) - as \rightarrow * n' \rangle \langle as = a' \# as' \rangle$ **have** *sourcenode*  $a' = (-Entry-)$  **by**(*fastforce elim:path.cases*) **show** *?thesis*  $\textbf{proof}(cases \text{ as } s' = []$ **case** *True*  $\mathbf{with} \langle (\text{-}High\text{-})-as'\rightarrow\; n' \rangle \text{ have } n' = (-High\text{-}]) \text{ by } fastforce$ **with**  $\langle n' \in backward\text{-}slice \rangle$  √( $-High-)$   $\notin backward\text{-}slice \rangle$ **have** *False* **by** *simp* **thus** *?thesis* **by** *simp* **next case** *False* with  $\langle (-High^{-}) - as' \rightarrow * n' \rangle$  have *hd* (*sourcenodes as'*) = (*-High-*) **by**(*rule path-sourcenode*) **from** *False* **have** *hd* (*sourcenodes as*')  $\in$  *set* (*sourcenodes as'*) **by**(*fastforce intro*:*hd-in-set simp*:*sourcenodes-def*) with  $\langle as = a' \# as' \rangle$  have *hd* (*sourcenodes as*)  $\in$  *set* (*sourcenodes as*) **by**(*simp add*:*sourcenodes-def*)  $\textbf{with } \langle hd \rangle$  (*sourcenodes as'*) = (*-High-*) $\land \forall nx \in set(sources \; as). \; V \notin Def$ *nx*› **have**  $V \notin Def$  (*-High-*) **by** *fastforce* **hence**  $V \notin H$  **by**(*simp add:DefHigh*) **thus** *?thesis* **by**(*rule not-High-Low*) **qed qed qed**

```
lemma lowEquivalence-relevant-nodes-Entry:
  assumes s \approx_L s' and (-High-) \notin backward-slice S
```

```
shows \forall V \in rv S (-Entry-). state-val s V = state-val s'proof
```
**fix** *V* **assume**  $V \in rv S$  (*-Entry-*) **with**  $\langle$  (*-High-*) ∉ *backward-slice S* > **have**  $V ∈ L$  **by**  $-(rule$  *relevant-vars-Entry*)  $\mathbf{with}$   $\langle s \approx_L s' \rangle$  show *state-val s V* = *state-val s'V*  $\mathbf{by}(\text{simp add:} low \text{Equivalence-def})$ **qed**

**lemma** *rv-Low-Use-Low*: assumes  $(-Low-) \in S$ **shows**  $[n - as \rightarrow \ast (-Low-)$ ;  $n - as' \rightarrow \ast (-Low-)$ ;  $\forall V \in rv \ S \ n. \ state-val \ s \ V = state-val \ s' \ V;$  $preds$  ( $slice\text{-}kinds$   $S$  as)  $s$ ;  $preds$  ( $slice\text{-}kinds$   $S$  as')  $s$ <sup>n</sup>  $\Rightarrow$   $\forall V \in Use$  (*-Low-*). *state-val* (*transfers* (*slice-kinds S as*) *s*) *V* =  $state\text{-}val$  (*transfers* (*slice-kinds*  $S$  *as*<sup> $\prime$ </sup>)  $s'$ )  $V$  $\mathbf{proof}(\text{induct } n \text{ as } n \equiv (-Low-) \text{ arbitrary:} \text{as'} s' \text{ rule:} path.\text{induct})$ **case** *empty-path* **{ fix** *V* **assume** *V* ∈ *Use* (*-Low-*) **moreover from**  $\langle$ *valid-node* (*-Low-*) $\rangle$  **have** (*-Low-*) –[ $\Rightarrow$  (*-Low-*) **by**(*fastforce intro*:*path*.*empty-path*) **moreover from**  $\{value\} \cdot node \ (-Low-) \times (-Low-) \in S \}$  **have**  $(-Low-) \in backward-slice \ S$ **by**(*fastforce intro*:*refl*) **ultimately have**  $V \in rv S$  (*-Low-*) **by**(*fastforce intro*:*rvI simp*:*sourcenodes-def*) **} hence** ∀ *V* ∈ *Use* (*-Low-*). *V* ∈ *rv S* (*-Low-*) **by** *simp* **show** *?case* **proof**(*cases*  $L = \{\}$ ) **case** *True* **with** *UseLow* **show** *?thesis* **by** *simp* **next case** *False* **from**  $\langle (-Low-) - as' \rightarrow * (-Low-) \rangle$  **have**  $as' = []$  $\mathbf{proof}(\text{induct } n \equiv (-Low-) \text{ as } 'n' \equiv (-Low-) \text{ rule:} path.\text{induct})$ **case** (*Cons-path n'' as a*) **from**  $\langle \text{valid-edge } a \rangle \langle \text{sourcenode } a = (-Low-) \rangle$ **have** *targetnode*  $a = (-Exit-)$  **by**  $-(rule \ Ext: 5uccessor-of-Low, simp+)$ with  $\langle \textit{targetnode} \ a = n'' \rangle \langle n'' - as \rightarrow \langle -Low \rangle \rangle$ **have**  $(-Low-) = (-Exit-)$  **by**  $-(rule path-Exit-source, fastforce)$ **with** *False* **have** *False* **by** −(*drule Low-neq-Exit*,*simp*) **thus** *?case* **by** *simp* **qed** *simp* **with**  $\forall V \in Use$  (*-Low-*). *V* ∈ *rv S* (*-Low-*)  $\forall$  *V*∈*rv S* (*-Low-*). *state-val s V* = *state-val s' V* **show** *?thesis* **by**(*auto simp*:*slice-kinds-def*) **qed next case** (*Cons-path n'' as a n*) **note**  $IH = \langle \bigwedge as's \ s'. \ \lbrack\! \lbrack n'' - as' \rightarrow * \ (-Low-) \rbrack;$  $\forall$   $V \in rv$   $S$   $n$ ". *state-val s*  $V = state-val$  *s'*  $V$ ;

 $preds$  (*slice-kinds S* as) *s*;  $preds$  (*slice-kinds S* as')  $s$ <sup> $\parallel$ </sup>  $\implies$   $\forall$  *V*  $\in$  *Use* (*-Low-*). *state-val* (*transfers* (*slice-kinds S as*) *s*) *V* =  $state\text{-}val$  (*transfers* (*slice-kinds*  $S$  *as*<sup> $\prime$ </sup>)  $s'$ )  $V$ **show** *?case* **proof**(*cases*  $L = \{\}$ ) **case** *True* **with** *UseLow* **show** *?thesis* **by** *simp* **next case** *False* **show** *?thesis*  $\mathbf{proof}(cases \; as')$ **case** *Nil* **with**  $\langle n - a s' \rightarrow * (-Low-) \rangle$  **have**  $n = (-Low-)$  **by** *fastforce* **with**  $\langle$ *valid-edge a* $\rangle$   $\langle$ *sourcenode a* = *n* $\rangle$  **have** *targetnode a* = (*-Exit-*) **by** −(*rule Exit-successor-of-Low*,*simp*+) **from** *Low-source-Exit-edge* **obtain** *ax* **where** *valid-edge ax* **and** *sourcenode*  $ax = (-Low-)$  **and** *targetnode*  $ax = (-Exit-)$ **and** *kind*  $ax = (\lambda s$ . *True*)<sub> $\sqrt{\lambda}$  **by** *blast*</sub> **from** *<u>valid-edge a <i>sourcenode a* **=** *n*  $\langle n = (-Low-) \rangle$  *targetnode a* **=**  $(-Exit-)$ **</u>** ‹*valid-edge ax*› ‹*sourcenode ax* = (*-Low-*)› ‹*targetnode ax* = (*-Exit-*)› **have**  $a = ax$  **by**(*fastforce dest:edge-det*) **with**  $\langle$ *kind ax* = ( $\lambda s$ *. True*)<sub> $\langle \cdot \rangle$ **have** *kind a* = ( $\lambda s$ *. True*)<sub> $\langle \cdot \rangle$ **by** *simp*</sub></sub> with  $\langle \textit{targetnode } a = (-Exit-) \rangle \langle \textit{targetnode } a = n'' \rangle \langle n'' - as \rightarrow \langle -Low \rangle \rangle$ **have**  $(-Low-) = (-Exit-)$  **by**  $-(rule path-Exit-source, auto)$ **with** *False* **have** *False* **by** −(*drule Low-neq-Exit*,*simp*) **thus** *?thesis* **by** *simp* **next case** (*Cons ax asx*) **with**  $\langle n - a s' \rangle$  →  $\langle -L o w \rangle$  **have**  $n = source node \ ax$  and *valid-edge ax* **and** *targetnode ax* −*asx*→∗ (*-Low-*) **by**(*auto elim*:*path-split-Cons*) **show** *?thesis*  $\textbf{proof}(cases\;targetnode\;ax = n'')$ **case** *True* **with**  $\langle \textit{targetnode} \text{ } ax - asx \rightarrow * (-Low-) \rangle$  **have**  $n'' - asx \rightarrow * (-Low-)$  **by**  $\textit{simp}$ **from**  $\langle$ *valid-edge ax* $\rangle$   $\langle$ *valid-edge a* $\rangle$   $\langle$ *n* = *sourcenode ax* $\rangle$   $\langle$ *sourcenode a* = *n* $\rangle$ *True*  $\langle \text{targetnode } a = n'' \rangle$  **have**  $ax = a$  **by**(*fastforce intro*:*edge-det*) **from**  $\langle \text{preds} \rangle$  (*slice-kinds S* ( $a \# as$ )) *s* **have** *preds1* :*preds* (*slice-kinds S as*) (*transfer* (*slice-kind S a*) *s*) **by**(*simp add*:*slice-kinds-def*) **from**  $\langle \text{preds} \rangle$  (slice-kinds S as')  $s' \rangle$  Cons  $\langle ax = a \rangle$ **have** *preds2* :*preds* (*slice-kinds S asx*) (*transfer* (*slice-kind S a*) *s* 0 ) **by**(*simp add*:*slice-kinds-def*) **from** *<u>valid-edge a> sourcenode*  $a = n$ *, targetnode*  $a = n''$ *y*</u>  $\langle \text{preds (slice- kinds } S \text{ (a#as)} \rangle \text{ s} \rangle \langle \text{preds (slice- kinds } S \text{ as'} \rangle \text{ s} \rangle$  $\langle ax = a \rangle$  *Cons*  $\langle \forall V \in rv \ S \ n. \ state-val \ s \ V = state-val \ s' \ V \rangle$ **have** ∀  $V \in rv S$  *n''. state-val* (*transfer* (*slice-kind*  $S$  *a*) *s*)  $V =$ *state-val* (*transfer* (*slice-kind S a*) *s* 0 ) *V* **by** −(*rule rv-edge-slice-kinds*,*auto*) **from**  $IH[OF \langle n'' - asx \rightarrow * (-Low-) \rangle$  this preds1 preds2

```
Cons \langle ax = a \rangle show ?thesis by(simp add:slice-kinds-def)
      next
         case False
         with \langlevalid-edge a\rangle \langlevalid-edge ax\rangle\langlesourcenode a = n\rangle\langlen = sourcenode ax\rangle\langle \text{targetnode } a = n'' \rangle \langle \text{preds } (\text{slice- kinds } S(\text{a} \# \text{as})) \rangle\langle \text{preds} \rangle (slice-kinds S as') s' Cons
            \forall V \in \mathit{rv} S n. state-val s V = state-val s' V \rightarrowhave False by −(rule rv-branching-edges-slice-kinds-False,auto)
         thus ?thesis by simp
       qed
    qed
  qed
qed
```
# **2.3 The Correctness Proofs**

In the following, we present two correctness proofs that slicing guarantees IFC noninterference. In both theorems,  $(-High-) \notin backward-slice S$ , where  $(-Low-) \in S$ , makes sure that no high variable (which are all defined in (*-High-*)) can influence a low variable (which are all used in (*-Low-*)).

First, a theorem regarding (*-Entry-*) −*as*→∗ (*-Exit-*) paths in the control flow graph (CFG), which agree to a complete program execution:

**lemma** *nonInterference-path-to-Low*: **assumes**  $s \approx_L s'$  **and** (*-High-*)  $\notin$  *backward-slice S* **and** (*-Low-*)  $\in$  *S* **and** (*-Entry-*)  $-a s \rightarrow *$  (*-Low-*) **and** *preds* (*kinds as*) *s* and  $(-Entry-) - as' \rightarrow ( -Low-)$  and *preds* (*kinds as*') *s*' **shows** *transfers* (*kinds as*)  $s \approx_L$  *transfers* (*kinds as*<sup> $\prime$ </sup>) *s*<sup> $\prime$ </sup> **proof** − **from**  $\langle (-Entry-) - as \rightarrow \langle (-Low-) \rangle \rangle$   $\langle \text{preds} \rangle$  (*kinds as*) *s* $\rangle$   $\langle (-Low-) \in S \rangle$ **obtain** *asx* **where** *preds* (*slice-kinds S asx*) *s* **and** ∀ *V* ∈ *Use* (*-Low-*). *state-val*(*transfers* (*slice-kinds S asx*) *s*) *V* = *state-val*(*transfers* (*kinds as*) *s*) *V* **and** *slice-edges S as* = *slice-edges S asx* **and** (*-Entry-*) −*asx*→∗ (*-Low-*) **by**(*erule fundamental-property-of-static-slicing*) **from**  $\langle (-Entry-) - as' \rightarrow \langle (-Low-) \rangle \rangle$   $\langle preds (kinds as') s' \rangle \langle (-Low-) \in S \rangle$ obtain  $asx'$  where preds (slice-kinds  $S$   $asx'$ )  $s'$ and  $\forall V \in Use (-Low-)$ . *state-val* (*transfers* (*slice-kinds* S asx') s')  $V =$  $state\text{-}val$  (*transfers* (*kinds as*')  $s'$ ) *V* and *slice-edges*  $S$  as' = *slice-edges*  $S$  asx' **and**  $(-Entry-) - asx' \rightarrow * (-Low-)$  **by**(*erule fundamental-property-of-static-slicing*) **from**  $\langle s \approx_L s' \rangle$   $\langle (-High-) \notin backward-slice S \rangle$ **have** ∀ *V* ∈ *rv S* (*-Entry-*). *state-val s*  $V = state$ *-val s'*  $V$ **by**(*rule lowEquivalence-relevant-nodes-Entry*) **with**  $\langle$  (*-Entry-*) −*asx*→∗ (*-Low-*) $\rangle$   $\langle$  (*-Entry-*) −*asx'*→∗ (*-Low-*)  $\langle$  (*-Low-*) ∈ *S* $\rangle$  $\langle \text{preds} \rangle$  (*slice-kinds S asx*) *s* $\rangle$  *s* $\langle \text{preds} \rangle$  (*slice-kinds S asx<sup>'</sup>) <i>s*<sup> $\land$ </sup> **have** ∀ *V* ∈ *Use* (*-Low-*). *state-val* (*transfers* (*slice-kinds S asx*) *s*) *V* =  $state\text{-}val$  (*transfers* (*slice-kinds*  $S$  *asx*<sup>'</sup>)  $s'$ )  $V$ **by** −(*rule rv-Low-Use-Low*,*auto*)

**with**  $\forall V \in Use$  (*-Low-*). *state-val*(*transfers* (*slice-kinds S asx*) *s*) *V* = *state-val*(*transfers* (*kinds as*) *s*) *V* ›  $\forall V \in \text{Use } (-Low-)$ . *state-val* (*transfers* (*slice-kinds*  $S$  *asx'*)  $s'$ )  $V =$  $state\text{-}val$  (*transfers* (*kinds as*')  $s'$ )  $V$ **show** *?thesis* **by**(*auto simp*:*lowEquivalence-def UseLow*) **qed**

**theorem** *nonInterference-path*: **assumes**  $s \approx_L s'$  **and**  $(-High-) \notin backward-slice S$  **and**  $(-Low-) \in S$ and  $(-Entry-) - as \rightarrow * (-Exit-)$  and *preds* (*kinds as*) *s* and  $(-Entry-) - as' \rightarrow (–Exit-)$  and *preds* (*kinds as'*) *s*' **shows** *transfers* (*kinds as*)  $s \approx_L$  *transfers* (*kinds as*<sup> $\prime$ </sup>) *s*<sup> $\prime$ </sup> **proof** − **from**  $\langle (-Entry - (-Exits) \rangle)$  **obtain** *x xs* where  $as = x \# xs$ **and** (*-Entry-*) = *sourcenode x* **and** *valid-edge x* and *targetnode x*  $-xs \rightarrow *$  (*-Exit-*)  $\text{apply}(cases \; as = []$ **apply**(*simp*,*drule empty-path-nodes*,*drule Entry-noteq-Exit*,*simp*) **by**(*erule path-split-Cons*) **from**  $\langle \text{valid-edge } x \rangle$  **have**  $\text{valid-node } (\text{targetnode } x)$  **by**  $\text{simp}$ **hence** *inner-node* (*targetnode x*) **proof**(*cases rule*:*valid-node-cases*) **case** *Entry* **with** ‹*valid-edge x*› **have** *False* **by**(*rule Entry-target*) **thus** *?thesis* **by** *simp* **next case** *Exit* **with**  $\langle \textit{targetnode} \ x \ -xs \rightarrow \ast \ (-Exit-) \rangle$  **have**  $xs = []$ **by** −(*rule path-Exit-source*,*simp*) **from** *Entry-Exit-edge* **obtain** *z* **where** *valid-edge z* **and** *sourcenode*  $z = (-Entry-)$  **and**  $targetnode z = (-Exit-)$ **and**  $\text{kind } z = (\lambda s. \ \text{False}) \land \text{by } \text{blast}$ **from**  $\langle \text{valid-edge } x \rangle \langle \text{valid-edge } z \rangle \langle \langle - \text{Entry-} \rangle = \text{sourcenode } x \rangle$  $\langle\text{sourcenode } z = (-Entry-) \rangle \ Exit \ \langle \text{targetnode } z = (-Exit-) \rangle$ **have**  $x = z$  **by**(*fastforce intro:edge-det*) with  $\langle \text{preds} \rangle$  (*kinds as*)  $s \rangle \langle \text{as} = x \# xs \rangle \langle \text{as} = [] \rangle \langle \text{kind } z = (\lambda s, \text{False}) \rangle$ **have** *False* **by**(*simp add*:*kinds-def*) **thus** *?thesis* **by** *simp* **qed** *simp* with  $\langle \text{targetnode } x \ -xs \rightarrow \ast \ (-Exit-) \rangle$  obtain  $x' \ xs'$  where  $xs = xs' \textcircled{1} x'$ **and** *targetnode*  $x - xs' \rightarrow * (-Low-)$  **and** *kind*  $x' = (\lambda s$ . *True*), **by**(*fastforce elim*:*Exit-path-Low-path*) **with**  $\langle$  (*-Entry-*) = *sourcenode x*  $\langle$  *valid-edge x* **have**  $(-Entry-) - x \# xs' \rightarrow * (-Low-)$  **by**(*fastforce intro*:*Cons-path*) **from**  $\langle as = x \# xs \rangle \langle xs = xs' \mathbb{Q}[x'] \rangle$  **have**  $as = (x \# xs') \mathbb{Q}[x']$  **by**  $simp$ with  $\langle \text{preds} \rangle$  (*kinds as*) *s* **have** *preds* (*kinds* (*x*#*xs*<sup> $\prime$ </sup>)) *s* **by**(*simp add*:*kinds-def preds-split*) **from**  $\langle (-Entry^{-}) - as' \rightarrow \langle (-Exit^{-}) \rangle \times obtain \ y \ y \$  where  $as' = y \#ys$ 

**and** (*-Entry-*) = *sourcenode y* **and** *valid-edge y* **and** *targetnode*  $y - ys \rightarrow * (-Exit-)$  $\mathbf{apply}(cases \; as' = []$ **apply**(*simp*,*drule empty-path-nodes*,*drule Entry-noteq-Exit*,*simp*) **by**(*erule path-split-Cons*) **from** ‹*valid-edge y*› **have** *valid-node* (*targetnode y*) **by** *simp* **hence** *inner-node* (*targetnode y*) **proof**(*cases rule*:*valid-node-cases*) **case** *Entry* **with** ‹*valid-edge y*› **have** *False* **by**(*rule Entry-target*) **thus** *?thesis* **by** *simp* **next case** *Exit* **with**  $\langle \text{targetnode } y - y \rangle \rightarrow \langle \text{} - \text{Exit-} \rangle$  **have**  $y \rangle = []$ **by** −(*rule path-Exit-source*,*simp*) **from** *Entry-Exit-edge* **obtain** *z* **where** *valid-edge z* **and** *sourcenode*  $z = (-Entry-)$  **and**  $targetnode z = (-Exit-)$ and  $\text{kind } z = (\lambda s. \ \text{False})$ , **by**  $\text{blast}$ **from**  $\langle \text{valid-edge } y \rangle \langle \text{valid-edge } z \rangle \langle (-Entry-) = \text{sourcenode } y \rangle$ ‹*sourcenode z* = (*-Entry-*)› *Exit* ‹*targetnode z* = (*-Exit-*)› **have**  $y = z$  **by**(*fastforce intro:edge-det*)  $\textbf{with } \langle \textit{preds } (\textit{kinds as}') \mid s' \rangle \langle as' = y \nexists y \mid \langle \textit{ys } \rangle \langle \textit{ys } = [] \rangle \langle \textit{kind } z = (\lambda s. \textit{False}) \rangle$ **have** *False* **by**(*simp add*:*kinds-def*) **thus** *?thesis* **by** *simp* **qed** *simp* with  $\langle \text{targetnode } y - y \rangle * (-\text{Exit-}) \rangle$  obtain  $y' y s'$  where  $y s = y s' @ [y']$ **and** *targetnode*  $y -ys' \rightarrow * (-Low-)$  **and** *kind*  $y' = (\lambda s$ . *True*), **by**(*fastforce elim*:*Exit-path-Low-path*) **with**  $\langle (-Entry-) = sourcenode \ y \rangle \ \langle valid-edge \ y \rangle$ **have**  $(-Entry-) - y \# ys' \rightarrow * (-Low-)$  **by** $(fastforce \tint' (Cons-path)$ **from**  $\langle as' = y \#ys \rangle$   $\langle ys = ys' \mathbb{Q}[y'] \rangle$  have  $as' = (y \#ys') \mathbb{Q}[y']$  by  $simp$ with  $\langle \text{preds} \rangle$  (*kinds* as')  $s'$  have preds (*kinds* ( $y \# y s'$ ))  $s'$ **by**(*simp add*:*kinds-def preds-split*) **from**  $\langle s \approx_L s' \rangle$   $\langle (-High-) \notin backward\text{-}slice \ S \rangle$   $\langle (-Low-) \in S \rangle$ ‹(*-Entry-*) −*x*#*xs* <sup>0</sup>→∗ (*-Low-*)› ‹*preds* (*kinds* (*x*#*xs* <sup>0</sup> )) *s*›  $\langle (-Entry-) - y \#ys' \rightarrow \langle (-Low-) \rangle \langle (preds) (kinds (y \#ys')) s' \rangle$ have *transfers* (*kinds* ( $x \# xs'$ ))  $s \approx_L$  *transfers* (*kinds* ( $y \# ys'$ ))  $s'$ **by**(*rule nonInterference-path-to-Low*)  $\textbf{with } \langle as = x \# xs \rangle \langle xs = xs' \mathbb{Q}[x'] \rangle \langle kind x' = (\lambda s \cdot True)_{\lambda'} \rangle$  $\langle as' = y \#ys \rangle \langle ys = ys' \mathbb{Q}[y'] \rangle \langle kind y' = (\lambda s. True)_{\mathcal{N}} \rangle$ **show** *?thesis* **by**(*simp add*:*kinds-def transfers-split*) **qed**

# **end**

The second theorem assumes that we have a operational semantics, whose evaluations are written  $\langle c,s \rangle \Rightarrow \langle c',s' \rangle$  and which conforms to the CFG. The correctness theorem then states that if no high variable influenced a low variable and the initial states were low equivalent, the reulting states are again low equivalent:

### **locale** *NonInterferenceIntra* =

*NonInterferenceIntraGraph sourcenode targetnode kind valid-edge Entry Def Use state-val backward-slice Exit H L High Low* + *BackwardSlice-wf sourcenode targetnode kind valid-edge Entry Def Use state-val backward-slice sem identifies* **for** sourcenode ::  $'edge \Rightarrow 'node$  and  $targetnode$  ::  $'edge \Rightarrow 'node$ **and**  $\text{kind}$  ::  $\text{ } 'edge \Rightarrow \text{ } 'state \text{ } edge\text{-}kind \text{ } \text{and} \text{ } valid\text{-}edge \text{ } :: \text{ } 'edge \Rightarrow \text{ } bool$ **and** *Entry* :: 'node ( $\langle \langle \langle ' \rangle \langle \langle - \langle \langle ' \rangle \rangle \rangle \rangle$  and *Def* :: 'node  $\Rightarrow$  'var set **and** Use :: 'node  $\Rightarrow$  'var set **and** state-val :: 'state  $\Rightarrow$  'var  $\Rightarrow$  'valled and *backward-slice* :: 'node set  $\Rightarrow$  'node set  $\mathbf{and} \ \mathit{sem} :: 'com \Rightarrow 'state \Rightarrow 'com \Rightarrow 'state \Rightarrow bool$  $(\langle ((1\langle -,\rangle-)) \Rightarrow / (1\langle -,\rangle-)) \rangle$   $[\theta, \theta, \theta, \theta]$  81) **and** *identifies* ::  $'node \Rightarrow 'com \Rightarrow bool$  ( $\left(\left(-\frac{\Delta}{\cdot}\right) \rightarrow [51, 0], 80\right)$ ) and *Exit* ::  $'node (\langle '(-Exit') \rangle )$ and  $H$  ::  $\text{var set}$  and  $L$  ::  $\text{var set}$ **and**  $High :: 'node \ (\langle '\text{'}-High'\text{-}\rangle\text{)}$  and  $Low :: 'node \ (\langle '\text{'}-Low'\text{-}\rangle\text{)}$  $\textbf{fixes } \textit{final} :: 'com \Rightarrow \textit{bool}$ **assumes** *final-edge-Low*: [*final c*;  $n \triangleq c$ ] =⇒ ∃ *a*. *valid-edge a* ∧ *sourcenode a* = *n* ∧ *targetnode a* = (*-Low-*) ∧ *kind a* =  $\Uparrow$ *id* 

**begin**

The following theorem needs the explicit edge from (*-High-*) to *n*. An approach using a *init* predicate for initial statements, being reachable from (*-High-*) via a  $(\lambda s. True)$ , edge, does not work as the same statement could be identified by several nodes, some initial, some not. E.g., in the program while (True) Skip;;Skip two nodes identify this inital statement: the initial node and the node within the loop (because of loop unrolling).

#### **theorem** *nonInterference*:

**assumes**  $s_1 \approx_L s_2$  **and**  $(-High-) \notin backward-slice S$  **and**  $(-Low-) \in S$ **and** *valid-edge a* **and** *sourcenode*  $a = (-High-)$  **and** *targetnode*  $a = n$ **and** *kind*  $a = (\lambda s$ . *True*), and  $n \triangleq c$  and *final*  $c'$ and  $\langle c, s_1 \rangle \Rightarrow \langle c', s_1 \rangle$  and  $\langle c, s_2 \rangle \Rightarrow \langle c', s_2 \rangle$ shows  $s_1' \approx_L s_2'$ **proof** − **from** *High-target-Entry-edge* **obtain** *ax* **where** *valid-edge ax* **and** *sourcenode*  $ax = (-Entry-)$  **and**  $targetnode$   $ax = (-High-)$ **and** *kind*  $ax = (\lambda s$ . *True*), **by** *blast* from  $\langle n \triangleq c \rangle \langle \langle c, s_1 \rangle \Rightarrow \langle c', s_1' \rangle$ **obtain**  $n_1$   $as_1$  **where**  $n - as_1 \rightarrow * n_1$  **and** *transfers* (*kinds as*<sub>1</sub>)  $s_1 = s_1$ ' and *preds* (*kinds as*<sub>1</sub>) *s*<sub>1</sub> and  $n_1 \triangleq c'$ **by**(*fastforce dest*:*fundamental-property*) **from**  $\langle n - a s_1 \rightarrow * n_1 \rangle$   $\langle \text{valid-edge} \; a \rangle$   $\langle \text{sourcenode} \; a = (-High-) \rangle$   $\langle \text{targetnode} \; a =$ *n*› **have**  $(-High-)$   $-a \# as_1 \rightarrow * n_1$  **by**(*rule Cons-path*) **from**  $\langle \text{final } c' \rangle \langle n_1 \triangleq c' \rangle$ 

**obtain**  $a_1$  **where** *valid-edge*  $a_1$  **and** *sourcenode*  $a_1 = n_1$ **and** *targetnode*  $a_1 = (-Low)$  **and**  $\text{kind } a_1 = \text{find } \textbf{by}(\text{fastforce dest:final-edge-Low})$ **hence**  $n_1 - [a_1] \rightarrow (a_1 - b_1)$  **by**(*fastforce intro:path-edge*) **with**  $\langle (-High_{-}) - a \# as_1 \rightarrow * n_1 \rangle$  **have**  $(-High_{-}) - (a \# as_1) \tQ[a_1] \rightarrow * (-Low_{-})$ **by**(*rule path-Append*) **with**  $\langle$ *valid-edge ax* $\rangle$   $\langle$ *sourcenode ax* = (*-Entry-*) $\rangle$  $\langle$ *targetnode ax* = (*-High-*) $\rangle$ **have**  $(-Entry-)$  −*ax*# $((a#as_1)@[a_1]) \rightarrow *(-Low-)$  **by** −(*rule Cons-path*) **from**  $\langle$ *kind ax* =  $(\lambda s. True)_{\sqrt{\ }}, \langle$ *kind a* =  $(\lambda s. True)_{\sqrt{\ }}, \langle$ *preds* (*kinds as*<sub>1</sub>) *s*<sub>1</sub> $>$  $\langle$ *kind*  $a_1 = \hat{n}id \rangle$  **have** *preds* (*kinds*  $(ax\#((a\#as_1)@[a_1]))$ )  $s_1$ **by** (*simp add*:*kinds-def preds-split*) from  $\langle n \rangle \triangleq c \rangle \langle \langle c, s_2 \rangle \Rightarrow \langle c', s_2 \rangle$ **obtain**  $n_2$   $as_2$  **where**  $n - as_2 \rightarrow * n_2$  **and** *transfers* (*kinds as*<sub>2</sub>)  $s_2 = s_2$ <sup>*'*</sup> **and**  $\text{preds}$  (*kinds*  $as_2$ )  $s_2$  **and**  $n_2 \triangleq c'$ **by**(*fastforce dest*:*fundamental-property*) **from**  $\langle n - a s_2 \rangle \times n_2$  *i valid-edge a*  $\langle s \rangle$  *sourcenode a* = (*-High-*) $\langle t \rangle$  *targetnode a* = *n*› **have** (*-High-*) −*a*#*as*2→∗ *n*<sup>2</sup> **by**(*rule Cons-path*) **from**  $\langle \text{final } c' \rangle \langle n_2 \triangleq c' \rangle$ **obtain**  $a_2$  **where** *valid-edge*  $a_2$  **and** *sourcenode*  $a_2 = n_2$ **and** *targetnode*  $a_2 = (-Low-)$  **and**  $\text{kind } a_2 = \text{find } \text{by}(\text{fastforce dest:} \text{final-edge-Low})$ **hence** *n*<sup>2</sup> −[*a*2]→∗ (*-Low-*) **by**(*fastforce intro*:*path-edge*) **with** ‹(*-High-*) −*a*#*as*2→∗ *n*2› **have** (*-High-*) −(*a*#*as*2)@[*a*2]→∗ (*-Low-*) **by**(*rule path-Append*) **with** *<u>valid-edge ax <i>sourcenode ax* **= (***-Entry-***)** *i**targetnode ax* **= (***-High-***)</u> have**  $(-Entry-) - ax#((a#as_2)@[a_2])→* (-Low-)$  **by**  $-(rule Cons-path)$ **from**  $\langle$ *kind ax* = ( $\lambda$ *s*. *True*), $\land$   $\langle$ *kind a* = ( $\lambda$ *s*. *True*), $\land$   $\langle$ *preds* (*kinds as*<sub>2</sub>) *s*<sub>2</sub> $\rangle$  $\langle$ *kind*  $a_2 = \hat{n}$ *id* $\rangle$  **have** *preds* (*kinds* ( $ax\#((a\#as_2)@[a_2]))$ )  $s_2$ **by** (*simp add*:*kinds-def preds-split*) **from**  $\langle s_1 \approx_L s_2 \rangle$   $\langle (-High) \notin backward\text{-}slice \ S \rangle$   $\langle (-Low-) \in S \rangle$ ‹(*-Entry-*) −*ax*#((*a*#*as*1)@[*a*1])→∗ (*-Low-*)› ‹*preds* (*kinds* (*ax*#((*a*#*as*1)@[*a*1]))) *s*1› ‹(*-Entry-*) −*ax*#((*a*#*as*2)@[*a*2])→∗ (*-Low-*)› ‹*preds* (*kinds* (*ax*#((*a*#*as*2)@[*a*2])))  $s_2$ <sup> $\rangle$ </sup> **have** *transfers* (*kinds* ( $ax\#((a\#as_1)\mathbb{Q}[a_1]))$ )  $s_1 \approx_L$ *transfers* (*kinds*  $(ax\#((a\#as_2)@[a_2]))$ )  $s_2$ **by**(*rule nonInterference-path-to-Low*) **with**  $\langle$ *kind ax* =  $(\lambda s. True), \land \langle$ *kind a* =  $(\lambda s. True), \land \langle$ *kind a*<sub>1</sub> =  $\Uparrow$ *id* $\rangle$   $\langle$ *kind a*<sub>2</sub>  $= \hat{\uparrow} id$  $\langle$ *transfers* (*kinds as*<sub>1</sub>)  $s_1 = s_1$ <sup> $\land$ </sup>  $\langle$ *transfers* (*kinds as*<sub>2</sub>)  $s_2 = s_2$ <sup> $\land$ </sup> **show** *?thesis* **by**(*simp add*:*kinds-def transfers-split*) **qed**

**end**

**end**

# **3 Framework Graph Lifting for Noninterference**

# **theory** *LiftingIntra*

**imports** *NonInterferenceIntra Slicing*.*CDepInstantiations* **begin**

In this section, we show how a valid CFG from the slicing framework in [\[8\]](#page-53-0) can be lifted to fulfil all properties of the *NonInterferenceIntraGraph* locale. Basically, we redefine the hitherto existing *Entry* and *Exit* nodes as new *High* and *Low* nodes, and introduce two new nodes *NewEntry* and *NewExit*. Then, we have to lift all functions to operate on this new graph.

### **3.1 Liftings**

# **3.1.1 The datatypes**

 $\textbf{datatype}$  'node LDCFG-node = Node 'node | *NewEntry* | *NewExit*

 $\tt type-synonym$  ( $'edge', node, 'state)$   $LDCFG-edge =$  $b$ <sup>*node LDCFG-node*  $\times$  (*'state edge-kind*)  $\times$  *'node LDCFG-node*</sup>

# **3.1.2 Lifting** *valid-edge*

**inductive** lift-valid-edge :: ('edge ⇒ bool) ⇒ ('edge ⇒ 'node) ⇒ ('edge ⇒ 'node) ⇒

 $('edge \Rightarrow 'state\ edge\text{-}kind) \Rightarrow 'node \Rightarrow 'node \Rightarrow ('edge', 'node, 'state) \ LDCFG\text{-}edge$ ⇒

*bool*

**for** *valid-edge*:: $'$ *edge*  $\Rightarrow$  *bool* **and**  $src$ :: $'$ *edge*  $\Rightarrow$  '*node* **and**  $trg$ :: $'$ *edge*  $\Rightarrow$  '*node* **and**  $knd::'edge \Rightarrow$   $'state edge-kind$  **and**  $E::'node$  **and**  $X::'node$ 

**where** *lve-edge*:

 $\lceil \text{valid-edge a}; \text{ src } a \neq E \lor \text{ trg } a \neq X;$  $e = (Node (src a), knd a, Node (trg a))]$ =⇒ *lift-valid-edge valid-edge src trg knd E X e*

| *lve-Entry-edge*:  $e = (NewEntry, (\lambda s. True), \Lambda ode E)$ =⇒ *lift-valid-edge valid-edge src trg knd E X e*

| *lve-Exit-edge*:  $e = (Node X, (\lambda s. True), \lambda e w Ext)$ =⇒ *lift-valid-edge valid-edge src trg knd E X e*

| *lve-Entry-Exit-edge*:  $e = (NewEntry, (\lambda s. False), \lambda hewExit)$ =⇒ *lift-valid-edge valid-edge src trg knd E X e* **lemma** [*simp*]:¬ *lift-valid-edge valid-edge src trg knd E X* (*Node E*,*et*,*Node X*) **by**(*auto elim*:*lift-valid-edge*.*cases*)

# **3.1.3 Lifting** *Def* **and** *Use* **sets**

**inductive-set** *lift-Def-set*  $:: ('node \Rightarrow 'var set) \Rightarrow 'node \Rightarrow 'node$  $\forall var \ set \Rightarrow \forall var \ set \Rightarrow (\forall node \ LDCFG\text{-}node \times \forall var) \ set$ **for**  $Def::('node \Rightarrow 'var set)$  and  $E::'node$  and  $X::'node$ and  $H$ ::'var set and  $L$ ::'var set

**where** *lift-Def-node*:  $V \in Def \, n \Longrightarrow (Node \, n, V) \in lift\text{-}Def\text{-}set \, Def \, E \, X \, H \, L$ 

| *lift-Def-High*:  $V \in H \Longrightarrow (Node E, V) \in lift\text{-}Def\text{-}set Def E X H L$ 

**abbreviation** *lift-Def* :: ( $'node \Rightarrow 'var set) \Rightarrow 'node \Rightarrow 'node \Rightarrow$  $\forall var \ set \Rightarrow \forall var \ set \Rightarrow \forall node \ LDCFG-node \Rightarrow \forall var \ set$ where *lift-Def Def E X H L n*  $\equiv \{V \mid (n, V) \in \text{lift-Def-set Def } E X H L\}$ 

**inductive-set** *lift-Use-set*  $:: ('node \Rightarrow 'var set) \Rightarrow 'node \Rightarrow 'node$  $\forall var \ set \Rightarrow \forall var \ set \Rightarrow (\forall node \ LDCFG\text{-}node \times \forall var) \ set$ **for** *Use*::'node  $\Rightarrow$  'var set **and**  $E$ ::'node **and**  $X$ ::'node and  $H$ ::'var set and  $L$ ::'var set

#### **where**

*lift-Use-node*:  $V ∈ Use n \Longrightarrow (Node n, V) ∈ lift-Use-set Use E X H L$ | *lift-Use-High*:  $V \in H \Longrightarrow (Node E, V) \in lift-Use-set Use E X H L$ 

| *lift-Use-Low*:  $V \in L \Longrightarrow (Node\ X, V) \in lift\text{-}Use\text{-}set\ Use\ E\ X\ H\ L$ 

**abbreviation** *lift-Use* :: ('node  $\Rightarrow$  'var set)  $\Rightarrow$  'node  $\Rightarrow$  'node  $\Rightarrow$  $\forall var \ set \Rightarrow \forall var \ set \Rightarrow \forall node \ LDCFG-node \Rightarrow \forall var \ set$ where *lift-Use Use E X H L n*  $\equiv \{V \: : \: (n,V) \in \text{lift-Use-set Use } E \: X \: H \: L\}$ 

# **3.2 The lifting lemmas**

#### **3.2.1 Lifting the basic locales**

**abbreviation**  $src :: ('edge', 'node, 'state) \; LDCFG-edge \Rightarrow 'node \; LDCFG-node$ **where**  $src \text{ } a \equiv \text{ }fst \text{ } a$ 

**abbreviation**  $trg :: ('edge', 'node, 'state) \; LDCFG-edge \Rightarrow 'node \; LDCFG-node$ **where**  $trg a \equiv \text{snd}(\text{snd } a)$ 

**definition**  $knd :: ('edge', 'node, 'state) \; LDCFG-edge \Rightarrow 'state \; edge \cdot kina$ **where** *knd a* ≡ *fst*(*snd a*)

```
lemma lift-CFG:
```

```
assumes wf :CFGExit-wf sourcenode targetnode kind valid-edge Entry Def Use
                  state-val Exit
```
**shows** *CFG src trg*

(*lift-valid-edge valid-edge sourcenode targetnode kind Entry Exit*) *NewEntry* **proof** −

**interpret** *CFGExit-wf sourcenode targetnode kind valid-edge Entry Def Use state-val Exit*

**by**(*rule wf*) **show** *?thesis*

# **proof**

**fix** *a* **assume** *lift-valid-edge valid-edge sourcenode targetnode kind Entry Exit a* **and** *trg a* = *NewEntry* **thus** *False* **by**(*fastforce elim*:*lift-valid-edge*.*cases*) **next**

fix  $a \ a'$ 

**assume** *lift-valid-edge valid-edge sourcenode targetnode kind Entry Exit a* and *lift-valid-edge valid-edge sourcenode targetnode kind Entry Exit a'* and *src*  $a = src a'$  and  $trq a = trq a'$ **thus**  $a = a'$ **proof**(*induct rule*:*lift-valid-edge*.*induct*) **case** *lve-edge* **thus** *?case* **by** −(*erule lift-valid-edge*.*cases*,*auto dest*:*edge-det*) **qed**(*auto elim*:*lift-valid-edge*.*cases*) **qed qed**

```
lemma lift-CFG-wf :
```
**assumes** *wf* :*CFGExit-wf sourcenode targetnode kind valid-edge Entry Def Use state-val Exit*

**shows** *CFG-wf src trg knd*

(*lift-valid-edge valid-edge sourcenode targetnode kind Entry Exit*) *NewEntry* (*lift-Def Def Entry Exit H L*) (*lift-Use Use Entry Exit H L*) *state-val*

**proof** −

**interpret** *CFGExit-wf sourcenode targetnode kind valid-edge Entry Def Use state-val Exit*

**by**(*rule wf*)

**interpret** *CFG*:*CFG src trg knd*

*lift-valid-edge valid-edge sourcenode targetnode kind Entry Exit NewEntry* **by**(*fastforce intro*:*lift-CFG wf*)

**show** *?thesis*

**proof**

```
show lift-Def Def Entry Exit H L NewEntry = {} ∧
         lift-Use Use Entry Exit H L NewEntry = {}
     by(fastforce elim:lift-Use-set.cases lift-Def-set.cases)
  next
   fix a V s
   assume lift-valid-edge valid-edge sourcenode targetnode kind Entry Exit a
     and V \notin \text{lift-Def Def} Def Entry Exit H L (src a) and pred (knd a) s
   thus state-val (transfer (knd a) s) V = state-val s V
   proof(induct rule:lift-valid-edge.induct)
     case lve-edge
      thus ?case by(fastforce intro:CFG-edge-no-Def-equal dest:lift-Def-node[of -
Def ]
       simp:knd-def)
   qed(auto simp:knd-def)
 next
   \mathbf{fix} a s s'
    assume assms:lift-valid-edge valid-edge sourcenode targetnode kind Entry Exit
     ∀ V ∈lift-Use Use Entry Exit H L (src a). state-val s V = state-val s' Vpred (knd a) s pred (knd a) s
0
   show ∀ V ∈lift-Def Def Entry Exit H L (src a).
            state-val (transfer (knd a) s) V = state-val (transfer (knd a) s<sup>\prime</sup>) V
   proof
     fix V assume V \in lift-Def Def Entry Exit H L (src a)
     with assms
      show state-val (transfer (knd a) s) V = state-val (transfer (knd a) s<sup>\prime</sup>) V</sup>
     proof(induct rule:lift-valid-edge.induct)
       case (lve-edge a e)
       show ?case
       proof (cases Node (sourcenode a) = Node Entry)
         case True
         hence sourcenode a = Entry by simpfrom Entry-Exit-edge obtain a' where valid-edge a'
           and sourcenode a' = Entry and targetnode a' = Exttand \text{kind } a' = (\lambda s. \ \text{False}) \land \text{by } \text{blast}have ∃ Q. kind a = (Q),
         proof(cases targetnode \dot{a} = E\dot{x}it)
           case True
           with \langlevalid-edge a\rangle \langlevalid-edge a\rangle \langlesourcenode a = Entry\rangle\langlesourcenode a' = Entry \rangle \langletargetnode a' = Exist \ranglehave a = a' by(fastforce dest:edge-det)
           with \langlekind a' = (\lambda s. False)_{\mathcal{N}} show ?thesis by simp
         next
           case False
           with \langlevalid-edge a\rangle \langlevalid-edge a\rangle \langlesourcenode a = Entry\rangle\langle\textit{sourcenode } a' = \textit{Entry}\rangle \langle\textit{targetnode } a' = \textit{Exit}\rangleshow ?thesis by(auto dest:deterministic)
         qed
         from True \tV \in lift\text{-}Def Def( Def Entry Exit H L (src e) Entry-empty
```
*a*

 $\langle e = (Node (sourcenode a), kind a, Node (targetnode a)) \rangle$ **have**  $V ∈ H$  **by**(*fastforce elim:lift-Def-set.cases*) **from**  $True \leq e = (Node (source node a), kind a, Node (target node a))$  $\langle$ *sourcenode a*  $\neq$  *Entry*  $\lor$  *targetnode a*  $\neq$  *Exit* $\wr$ **have**  $∀ V∈H$ .  $V ∈ lift-Use Use Entry Ext H L (src e)$ **by**(*fastforce intro*:*lift-Use-High*) with  $\forall V \in \text{lift-}Use$  Use Entry Exit H L (*src e*). *state-val s*  $V = state-val s' V \rightarrow V \in H$ have *state-val*  $s V = state-val s' V$  by  $simp$ **with**  $\langle e = (Node(sourcenode a), kind a, Node(targetnode a)) \rangle$ ‹∃ *Q*. *kind a* = (*Q*)<sup>√</sup>› **show** *?thesis* **by**(*fastforce simp*:*knd-def*) **next case** *False* { fix  $V'$  assume  $V' \in Use$  (*sourcenode a*) **with**  $\langle e \rangle = (Node(sourcenode a), kind a, Node(tarenode a))$ **have**  $V' \in \text{lift-Use Use Entry Ext } H L \text{ (src e)}$ **by**(*fastforce intro*:*lift-Use-node*) **}** with  $\forall V \in \text{lift-}Use$  Use Entry Exit H L (*src e*). *state-val s*  $V = state-val s' V$ **have** ∀  $V ∈ Use$  (*sourcenode a*). *state-val s*  $V = state-val s'$   $V$ **by** *fastforce* **from**  $\langle$  *valid-edge a* $\rangle$  *this*  $\langle$ *pred* (*knd e*) *s*<sup> $\land$ </sup>  $\rangle$  $\langle e = (Node(sourcenode a), kind a, Node(targetnode a)) \rangle$ **have** ∀ *V* ∈ *Def* (*sourcenode a*). *state-val* (*transfer* (*kind a*) *s*) *V* = *state-val* (*transfer* (*kind a*) *s* 0 ) *V* **by** −(*erule CFG-edge-transfer-uses-only-Use*,*auto simp*:*knd-def*) **from**  $\{V \in \text{lift-Def}\:Def \text{Entry} \text{Exit } H \text{ L} \text{ (src } e) \}$  *False*  $\langle e = (Node(sourcenode a), kind a, Node(targetnode a)) \rangle$ **have**  $V \in Def$  (*sourcenode a*) **by**(*fastforce elim:lift-Def-set.cases*) **with**  $\forall V \in Def$  (*sourcenode a*). *state-val* (*transfer* (*kind a*) *s*)  $V =$ *state-val* (*transfer* (*kind a*)  $s'$ )  $V$  $\langle e = (Node(sourcenode a), kind a, Node(targetnode a)) \rangle$ **show** *?thesis* **by**(*simp add*:*knd-def*) **qed next case** (*lve-Entry-edge e*) **from**  $\langle V \in \text{lift-Def Def} \text{Left} \text{Entry} \text{Exit} \text{ H} \text{ L} \text{ (src } e) \rangle$  $\langle e = (NewEntry, (\lambda s. True), \textit{Node Entry}) \rangle$ **have** *False* **by**(*fastforce elim*:*lift-Def-set*.*cases*) **thus** *?case* **by** *simp* **next case** (*lve-Exit-edge e*) **from**  $\langle V \in \text{lift-Def Def} \text{ entry} \text{Exit } H \text{ L } (\text{src } e) \rangle$  $\langle e = (Node Ext, (\lambda s. True), \textit{NewExit}) \rangle$ **have** *False* **by**(*fastforce elim*:*lift-Def-set*.*cases intro*!:*Entry-noteq-Exit simp*:*Exit-empty*) **thus** *?case* **by** *simp*

**qed**(*simp add*:*knd-def*) **qed next** fix  $a s s'$ **assume** *lift-valid-edge valid-edge sourcenode targetnode kind Entry Exit a* **and** *pred* (*knd a*) *s* **and** ∀  $V \in$ *lift-Use Use Entry Exit H L (src a). <i>state-val s*  $V =$  *state-val s'*  $V$ **thus**  $pred$  ( $knd$   $a)$   $s'$ **by**(*induct rule*:*lift-valid-edge*.*induct*, *auto elim*!:*CFG-edge-Uses-pred-equal dest*:*lift-Use-node simp*:*knd-def*) **next** fix  $a \ a'$ **assume** *lift-valid-edge valid-edge sourcenode targetnode kind Entry Exit a* and *lift-valid-edge valid-edge sourcenode targetnode kind Entry Exit a'* and *src*  $a = src a'$  and  $trg a \neq trg a'$ **thus**  $\exists Q \ Q'$ *. knd a* =  $(Q)$  ∧ *knd a'* =  $(Q')$  ∧  $(\forall s. (Q \ s \rightarrow \neg \ Q' \ s) \land (Q' \ s \rightarrow \neg \ Q \ s))$ **proof**(*induct rule*:*lift-valid-edge*.*induct*) **case** (*lve-edge a e*) from «lift-valid-edge valid-edge sourcenode targetnode kind Entry Exit a'>  $\langle$ *valid-edge a* $\rangle$   $\langle$ *e* = (*Node* (*sourcenode a*), *kind a, Node* (*targetnode a*))  $\langle \textit{src e} = \textit{src a'} \rangle \langle \textit{trg e} \neq \textit{trg a'} \rangle$ **show** *?case* **proof**(*induct rule*:*lift-valid-edge*.*induct*) **case** *lve-edge* **thus** *?case* **by**(*auto dest*:*deterministic simp*:*knd-def*) **next** case (*lve-Exit-edge e'*) **from**  $\langle e = (Node(sourcenode a), kind a, Node(targetnode a)) \rangle$  $\langle e' \rangle = (Node \ Ext, (\lambda s. \ True)_{\lambda}, NewExit) \rangle \ \langle src \ e = src \ e' \rangle$ **have** *sourcenode*  $a = Ext$  **by**  $simp$ **with** ‹*valid-edge a*› **have** *False* **by**(*rule Exit-source*) **thus** *?case* **by** *simp* **qed** *auto* **qed** (*fastforce elim*:*lift-valid-edge*.*cases simp*:*knd-def*)+ **qed qed lemma** *lift-CFGExit*: **assumes** *wf* :*CFGExit-wf sourcenode targetnode kind valid-edge Entry Def Use*

*state-val Exit* **shows** *CFGExit src trg knd* (*lift-valid-edge valid-edge sourcenode targetnode kind Entry Exit*) *NewEntry NewExit* **proof** − **interpret** *CFGExit-wf sourcenode targetnode kind valid-edge Entry Def Use state-val Exit* **by**(*rule wf*) **interpret** *CFG*:*CFG src trg knd*

*lift-valid-edge valid-edge sourcenode targetnode kind Entry Exit NewEntry* **by**(*fastforce intro*:*lift-CFG wf*) **show** *?thesis* **proof fix** *a* **assume** *lift-valid-edge valid-edge sourcenode targetnode kind Entry Exit a* **and** *src a* = *NewExit* **thus** *False* **by**(*fastforce elim*:*lift-valid-edge*.*cases*) **next from** *lve-Entry-Exit-edge* **show** ∃ *a*. *lift-valid-edge valid-edge sourcenode targetnode kind Entry Exit a* ∧  $src\ a = NewEntry \land trg\ a = NewExit \land knd\ a = (\lambda s. False)$ **by**(*fastforce simp*:*knd-def*) **qed qed lemma** *lift-CFGExit-wf* : **assumes** *wf* :*CFGExit-wf sourcenode targetnode kind valid-edge Entry Def Use state-val Exit* **shows** *CFGExit-wf src trg knd* (*lift-valid-edge valid-edge sourcenode targetnode kind Entry Exit*) *NewEntry* (*lift-Def Def Entry Exit H L*) (*lift-Use Use Entry Exit H L*) *state-val NewExit* **proof** − **interpret** *CFGExit-wf sourcenode targetnode kind valid-edge Entry Def Use state-val Exit* **by**(*rule wf*) **interpret** *CFGExit*:*CFGExit src trg knd lift-valid-edge valid-edge sourcenode targetnode kind Entry Exit NewEntry NewExit* **by**(*fastforce intro*:*lift-CFGExit wf*) **interpret** *CFG-wf* :*CFG-wf src trg knd lift-valid-edge valid-edge sourcenode targetnode kind Entry Exit NewEntry lift-Def Def Entry Exit H L lift-Use Use Entry Exit H L state-val* **by**(*fastforce intro*:*lift-CFG-wf wf*) **show** *?thesis* **proof show** *lift-Def Def Entry Exit H L NewExit* = {} ∧ *lift-Use Use Entry Exit H L NewExit* =  $\{\}$ **by**(*fastforce elim*:*lift-Use-set*.*cases lift-Def-set*.*cases*) **qed qed**

### **3.2.2 Lifting** *wod-backward-slice*

**lemma** *lift-wod-backward-slice*: **fixes** *valid-edge* **and** *sourcenode* **and** *targetnode* **and** *kind* **and** *Entry* **and** *Exit* **and** *Def* **and** *Use* **and** *H* **and** *L* **defines** *lve*:*lve* ≡ *lift-valid-edge valid-edge sourcenode targetnode kind Entry Exit* and *lDef*:*lDef*  $\equiv$  *lift-Def Def Entry Exit H L* 

and  $lUse: lUse \equiv lift-Use Use Entry Ext H$ **assumes** *wf* :*CFGExit-wf sourcenode targetnode kind valid-edge Entry Def Use state-val Exit* **and**  $H \cap L = \{\}$  **and**  $H \cup L = \text{UNIV}$ **shows** *NonInterferenceIntraGraph src trg knd lve NewEntry lDef lUse state-val* (*CFG-wf* .*wod-backward-slice src trg lve lDef lUse*) *NewExit H L* (*Node Entry*) (*Node Exit*) **proof** − **interpret** *CFGExit-wf sourcenode targetnode kind valid-edge Entry Def Use state-val Exit* **by**(*rule wf*) **interpret** *CFGExit-wf* : *CFGExit-wf src trg knd lve NewEntry lDef lUse state-val NewExit* **by**(*fastforce intro*:*lift-CFGExit-wf wf simp*:*lve lDef lUse*) **from** *wf lve* **have** *CFG*:*CFG src trg lve NewEntry* **by**(*fastforce intro*:*lift-CFG*) **from** *wf lve lDef lUse* **have** *CFG-wf* :*CFG-wf src trg knd lve NewEntry lDef lUse state-val* **by**(*fastforce intro*:*lift-CFG-wf*) **show** *?thesis* **proof fix** *n S* **assume** *n* ∈ *CFG-wf* .*wod-backward-slice src trg lve lDef lUse S* **with** *CFG-wf* **show** *CFG*.*valid-node src trg lve n* **by** −(*rule CFG-wf* .*wod-backward-slice-valid-node*) **next fix** *n S* **assume** *CFG.valid-node src trq lve n* **and**  $n \in S$ **with**  $CFG-wf$  **show**  $n \in CFG-wf$ , wod-backward-slice src tra lve lDef lUse S **by** −(*rule CFG-wf* .*refl*) **next fix** *n* <sup>0</sup> *S n V* **assume**  $n' \in CFG$ -wf.wod-backward-slice src trg lve lDef lUse S **and**  $CFG$ -wf.data-dependence src trg lve lDef lUse n V n' **with** *CFG-wf* **show**  $n \in CFG$ -wf.wod-backward-slice src trg lve lDef lUse S **by** −(*rule CFG-wf* .*dd-closed*) **next fix** *n S* **from** *CFG-wf* **have** (∃ *m*. (*CFG*.*obs src trg lve n*  $(CFG-wf$  *wod-backward-slice src trg lve lDef lUse S*)) =  $\{m\}$   $\vee$ *CFG*.*obs src trg lve n* (*CFG-wf*.*wod-backward-slice src trg lve lDef lUse S*) = {} **by**(*rule CFG-wf* .*obs-singleton*) **thus** *finite* (*CFG*.*obs src trg lve n* (*CFG-wf* .*wod-backward-slice src trg lve lDef lUse S*)) **by** *fastforce* **next fix** *n S* **from** *CFG-wf*

```
have (∃ m. (CFG.obs src trg lve n
       (CFG-wf.wod-backward-slice src try lve lDef lUse S) = {m} \veeCFG.obs src trg lve n (CFG-wf.wod-backward-slice src trg lve lDef lUse S) =
{}
     by(rule CFG-wf .obs-singleton)
   thus card (CFG.obs src trg lve n
                    (CFG-wf.wod-backward-slice src trg lve lDef lUse S)) \leq 1by fastforce
 next
   fix a assume lve a and src a = NewEntry
   with lve show trg a = NewExit \lor trg a = Node Entryby(fastforce elim:lift-valid-edge.cases)
 next
   from lve-Entry-edge lve
   show \exists a. lve a \wedge src a = \text{NewEntry} \wedge \text{tr} q a = \text{Node Entry} \wedge \text{knd} a = (\lambda s).
True)√
     by(fastforce simp:knd-def)
 next
   fix a assume lve a and trg a = Node Entry
   with lve show src a = NewEntry by(fastforce elim:lift-valid-edge.cases)
 next
   fix a assume lve a and trg a = NewExit
   with lve show src\ a = NewEntry \lor src\ a = Node\ Extby(fastforce elim:lift-valid-edge.cases)
 next
   from lve-Exit-edge lve
   show \exists a. lve a \wedge src a = Node Exit \wedge trg a = NewExit \wedge knd a = (\lambda s. True),
     by(fastforce simp:knd-def)
 next
   fix a assume lve a and src a = Node Exit
   with lve show trg a = NewExit by(fastforce elim:lift-valid-edge.cases)
 next
   from lDef show lDef (Node Entry) = H
     by(fastforce elim:lift-Def-set.cases intro:lift-Def-High)
 next
   from Entry-noteq-Exit lUse show lUse (Node Entry) = H
     by(fastforce elim:lift-Use-set.cases intro:lift-Use-High)
 next
   from Entry-noteq-Exit lUse show lUse (Node Exit) = L
     by(fastforce elim:lift-Use-set.cases intro:lift-Use-Low)
 next
   from \langle H \cap L = \{\} \rangle show H \cap L = \{\}.
 next
   from \langle H \cup L = UNIV \rangle show H \cup L = UNIV .
 qed
```
**qed**

#### **3.2.3 Lifting** *PDG-BS* **with** *standard-control-dependence*

**lemma** *lift-Postdomination*:

**assumes** *wf* :*CFGExit-wf sourcenode targetnode kind valid-edge Entry Def Use state-val Exit*

**and** *pd*:*Postdomination sourcenode targetnode kind valid-edge Entry Exit* **and** *inner*:*CFGExit*.*inner-node sourcenode targetnode valid-edge Entry Exit nx* **shows** *Postdomination src trg knd*

(*lift-valid-edge valid-edge sourcenode targetnode kind Entry Exit*) *NewEntry NewExit* **proof** −

**interpret** *Postdomination sourcenode targetnode kind valid-edge Entry Exit* **by**(*rule pd*)

**interpret** *CFGExit-wf* :*CFGExit-wf src trg knd*

*lift-valid-edge valid-edge sourcenode targetnode kind Entry Exit NewEntry lift-Def Def Entry Exit H L lift-Use Use Entry Exit H L state-val NewExit* **by**(*fastforce intro*:*lift-CFGExit-wf wf*)

**from** *wf* **have** *CFG*:*CFG src trg*

(*lift-valid-edge valid-edge sourcenode targetnode kind Entry Exit*) *NewEntry* **by**(*rule lift-CFG*)

**show** *?thesis*

### **proof**

**fix** *n* **assume** *CFG*.*valid-node src trg*

(*lift-valid-edge valid-edge sourcenode targetnode kind Entry Exit*) *n* **show** ∃ *as*. *CFG*.*path src trg*

(*lift-valid-edge valid-edge sourcenode targetnode kind Entry Exit*) *NewEntry as n*

**proof**(*cases n*)

**case** *NewEntry*

**have** *lift-valid-edge valid-edge sourcenode targetnode kind Entry Exit* (*NewEntry*,(λ*s*. *False*)√,*NewExit*) **by**(*fastforce intro*:*lve-Entry-Exit-edge*)

**with** *NewEntry* **have** *CFG*.*path src trg*

(*lift-valid-edge valid-edge sourcenode targetnode kind Entry Exit*) *NewEntry* [] *n*

**by**(*fastforce intro*:*CFG*.*empty-path*[*OF CFG*] *simp*:*CFG*.*valid-node-def* [*OF CFG*])

**thus** *?thesis* **by** *blast*

#### **next**

**case** *NewExit*

**have** *lift-valid-edge valid-edge sourcenode targetnode kind Entry Exit*

(*NewEntry*,(λ*s*. *False*)<sup>√</sup>,*NewExit*) **by**(*fastforce intro*:*lve-Entry-Exit-edge*) **with** *NewExit* **have** *CFG*.*path src trg*

(*lift-valid-edge valid-edge sourcenode targetnode kind Entry Exit*) *NewEntry* [(*NewEntry*,(λ*s*. *False*)<sup>√</sup>,*NewExit*)] *n*

**by**(*fastforce intro*:*CFG*.*Cons-path*[*OF CFG*] *CFG*.*empty-path*[*OF CFG*]

*simp*:*CFG*.*valid-node-def* [*OF CFG*])

**thus** *?thesis* **by** *blast*

#### **next**

**case** (*Node m*)

**with** *Entry-Exit-edge* ‹*CFG*.*valid-node src trg*

(*lift-valid-edge valid-edge sourcenode targetnode kind Entry Exit*) *n*›

**have** *valid-node m* **by**(*auto elim*:*lift-valid-edge*.*cases simp*:*CFG*.*valid-node-def* [*OF CFG*] *valid-node-def*) **thus** *?thesis* **proof**(*cases m rule*:*valid-node-cases*) **case** *Entry* **have** *lift-valid-edge valid-edge sourcenode targetnode kind Entry Exit* (*NewEntry*,(λ*s*. *True*)<sup>√</sup>,*Node Entry*) **by**(*fastforce intro*:*lve-Entry-edge*) **with** *Entry Node* **have** *CFG*.*path src trg* (*lift-valid-edge valid-edge sourcenode targetnode kind Entry Exit*)  $NewEntry$  [( $NewEntry$ , $(\lambda s$ . *True*)<sub> $\sqrt{\lambda}$ *Node Entry*)] *n*</sub> **by**(*fastforce intro*:*CFG*.*Cons-path*[*OF CFG*] *CFG*.*empty-path*[*OF CFG*] *simp*:*CFG*.*valid-node-def* [*OF CFG*]) **thus** *?thesis* **by** *blast* **next case** *Exit* **from** *inner* **obtain** *ax* **where** *valid-edge ax* **and** *inner-node* (*sourcenode ax*) **and** *targetnode ax* = *Exit* **by**(*erule inner-node-Exit-edge*) **hence** *lift-valid-edge valid-edge sourcenode targetnode kind Entry Exit* (*Node* (*sourcenode ax*),*kind ax*,*Node Exit*) **by**(*auto intro*:*lift-valid-edge*.*lve-edge simp*:*inner-node-def*) **hence** *path*:*CFG*.*path src trg* (*lift-valid-edge valid-edge sourcenode targetnode kind Entry Exit*) (*Node* (*sourcenode ax*)) [(*Node* (*sourcenode ax*),*kind ax*,*Node Exit*)] (*Node Exit*) **by**(*fastforce intro*:*CFG*.*Cons-path*[*OF CFG*] *CFG*.*empty-path*[*OF CFG*] *simp*:*CFG*.*valid-node-def* [*OF CFG*]) **have** *edge*:*lift-valid-edge valid-edge sourcenode targetnode kind Entry Exit* (*NewEntry*,(λ*s*. *True*)√,*Node Entry*) **by**(*fastforce intro*:*lve-Entry-edge*) **from** ‹*inner-node* (*sourcenode ax*)› **have** *valid-node* (*sourcenode ax*) **by**(*rule inner-is-valid*) **then obtain** *asx* **where** *Entry* −*asx*→∗ *sourcenode ax* **by**(*fastforce dest*:*Entry-path*) **from** *this*  $\langle$ *valid-edge ax* $\rangle$  **have**  $\exists$  *es. CFG.path src trg* (*lift-valid-edge valid-edge sourcenode targetnode kind Entry Exit*) (*Node Entry*) *es* (*Node* (*sourcenode ax*)) **proof**(*induct asx arbitrary*:*ax rule*:*rev-induct*) **case** *Nil* **from**  $\langle Entry -[] \rightarrow * sourcenode ax \rangle$  **have** *sourcenode ax* = *Entry* **by** *fastforce* **hence** *CFG*.*path src trg* (*lift-valid-edge valid-edge sourcenode targetnode kind Entry Exit*) (*Node Entry*) [] (*Node* (*sourcenode ax*)) **apply** *simp* **apply**(*rule CFG*.*empty-path*[*OF CFG*]) **by**(*auto intro*:*lve-Entry-edge simp*:*CFG*.*valid-node-def* [*OF CFG*]) **thus** *?case* **by** *blast* **next case** (*snoc x xs*) **note** *IH* =  $\langle \text{A} \times \text{B} \rangle$  *(Entry* −*xs*→∗ *sourcenode ax*; *valid-edge ax*]  $\Longrightarrow$ 

∃ *es*. *CFG*.*path src trg* (*lift-valid-edge valid-edge sourcenode targetnode kind Entry Exit*) (*Node Entry*) *es* (*Node* (*sourcenode ax*))› **from** ‹*Entry* −*xs*@[*x*]→∗ *sourcenode ax*› **have** *Entry* −*xs*→∗ *sourcenode x* **and** *valid-edge x* **and** *targetnode*  $x = sourcenode$  *ax* **by**(*auto elim:path-split-snoc*) **{ assume** *targetnode x* = *Exit* **with**  $\langle$ *valid-edge ax* $\rangle$   $\langle$ *targetnode x* = *sourcenode ax* $\rangle$ **have** *False* **by** −(*rule Exit-source*,*simp*+) **} hence** *targetnode*  $x \neq \text{Exit}$  **by** *clarsimp* **with**  $\langle \textit{valid-edge x} \rangle \langle \textit{targetnode x} = \textit{sourcenode ax} \rangle \langle \textit{THEN sym} \rangle$ **have** *lift-valid-edge valid-edge sourcenode targetnode kind Entry Exit* (*Node* (*sourcenode x*),*kind x*,*Node* (*sourcenode ax*)) **by**(*fastforce intro*:*lift-valid-edge*.*lve-edge*) **hence** *path*:*CFG*.*path src trg* (*lift-valid-edge valid-edge sourcenode targetnode kind Entry Exit*) (*Node* (*sourcenode x*)) [(*Node* (*sourcenode x*),*kind x*,*Node* (*sourcenode ax*))] (*Node* (*sourcenode ax*)) **by**(*fastforce intro*:*CFG*.*Cons-path*[*OF CFG*] *CFG*.*empty-path*[*OF CFG*] *simp*:*CFG*.*valid-node-def* [*OF CFG*]) **from** *IH*[*OF*  $\langle$ *Entry*  $-xs \rightarrow *$  *sourcenode*  $x \rightarrow \langle$ *valid-edge*  $x \rangle$ ] **obtain** *es* **where** *CFG*.*path src trg* (*lift-valid-edge valid-edge sourcenode targetnode kind Entry Exit*) (*Node Entry*) *es* (*Node* (*sourcenode x*)) **by** *blast* **with** *path* **have** *CFG*.*path src trg* (*lift-valid-edge valid-edge sourcenode targetnode kind Entry Exit*) (*Node Entry*) (*es*@[(*Node* (*sourcenode x*),*kind x*,*Node* (*sourcenode ax*))]) (*Node* (*sourcenode ax*)) **by** −(*rule CFG*.*path-Append*[*OF CFG*]) **thus** *?case* **by** *blast* **qed then obtain** *es* **where** *CFG*.*path src trg* (*lift-valid-edge valid-edge sourcenode targetnode kind Entry Exit*) (*Node Entry*) *es* (*Node* (*sourcenode ax*)) **by** *blast* **with** *path* **have** *CFG*.*path src trg* (*lift-valid-edge valid-edge sourcenode targetnode kind Entry Exit*) (*Node Entry*) (*es*@ [(*Node* (*sourcenode ax*),*kind ax*,*Node Exit*)]) (*Node Exit*) **by** −(*rule CFG*.*path-Append*[*OF CFG*]) **with** *edge* **have** *CFG*.*path src trg* (*lift-valid-edge valid-edge sourcenode targetnode kind Entry Exit*)  $NewEntry$  (( $NewEntry$ , $(\lambda s$ . *True*), $/\lambda s$ *node Entry*)# (*es*@ [(*Node* (*sourcenode ax*),*kind ax*,*Node Exit*)])) (*Node Exit*) **by**(*fastforce intro*:*CFG*.*Cons-path*[*OF CFG*]) **with** *Node Exit* **show** *?thesis* **by** *fastforce* **next case** *inner*

**from**  $\langle$ *valid-node*  $m$  $\rangle$  **obtain** *as* **where**  $Entry - as \rightarrow * m$ 

**by**(*fastforce dest*:*Entry-path*) **with** *inner* **have** ∃ *es*. *CFG*.*path src trg* (*lift-valid-edge valid-edge sourcenode targetnode kind Entry Exit*) (*Node Entry*) *es* (*Node m*) **proof**(*induct arbitrary*:*m rule*:*rev-induct*) **case** *Nil* *⋅Entry* **−[]→** $*$ *m* **have**  $m = Entry$  **by** *fastforce* **with** *lve-Entry-edge* **have** *CFG*.*path src trg* (*lift-valid-edge valid-edge sourcenode targetnode kind Entry Exit*) (*Node Entry*) [] (*Node m*) **by**(*fastforce intro*:*CFG*.*empty-path*[*OF CFG*] *simp*:*CFG*.*valid-node-def* [*OF CFG*]) **thus** *?case* **by** *blast* **next case** (*snoc x xs*) **note** *IH* =  $\langle \bigwedge m, \Vert \text{inner-node } m; \text{ Entry } -xs \rightarrow * \text{ m} \Vert$ =⇒ ∃ *es*. *CFG*.*path src trg* (*lift-valid-edge valid-edge sourcenode targetnode kind Entry Exit*) (*Node Entry*) *es* (*Node m*)› **from**  $\langle Entry - xs@[x] \rightarrow * m \rangle$  **have**  $Entry - xs \rightarrow * sourcenode x$ **and** *valid-edge* x **and**  $m = \text{targetnode} \times \text{by}(\text{auto elim:path-split-snoc})$ **with** ‹*inner-node m*› **have** *edge*:*lift-valid-edge valid-edge sourcenode targetnode kind Entry Exit* (*Node* (*sourcenode x*),*kind x*,*Node m*) **by**(*fastforce intro*:*lve-edge simp*:*inner-node-def*) **hence** *path*:*CFG*.*path src trg* (*lift-valid-edge valid-edge sourcenode targetnode kind Entry Exit*) (*Node* (*sourcenode x*)) [(*Node* (*sourcenode x*),*kind x*,*Node m*)] (*Node m*) **by**(*fastforce intro*:*CFG*.*Cons-path*[*OF CFG*] *CFG*.*empty-path*[*OF CFG*] *simp*:*CFG*.*valid-node-def* [*OF CFG*]) **from**  $\langle$ *valid-edge x* $\rangle$  **have** *valid-node* (*sourcenode x*) **by**  $\langle$ *simp* **thus** *?case* **proof**(*cases sourcenode x rule*:*valid-node-cases*) **case** *Entry* **with** *edge* **have** *CFG*.*path src trg* (*lift-valid-edge valid-edge sourcenode targetnode kind Entry Exit*) (*Node Entry*) [(*Node Entry*,*kind x*,*Node m*)] (*Node m*)  $\mathbf{apply} - \mathbf{apply}(rule CFG.Cons-path[OF CFG])$ **apply**(*rule CFG*.*empty-path*[*OF CFG*]) **by**(*auto simp*:*CFG*.*valid-node-def* [*OF CFG*]) **thus** *?thesis* **by** *blast* **next case** *Exit* **with** ‹*valid-edge x*› **have** *False* **by**(*rule Exit-source*) **thus** *?thesis* **by** *simp* **next case** *inner* **from** *IH*[*OF this*  $\langle Entry - xs \rightarrow * sourcenode \ x \rangle$ ] **obtain** *es* 

**where** *CFG*.*path src trg* (*lift-valid-edge valid-edge sourcenode targetnode kind Entry Exit*) (*Node Entry*) *es* (*Node* (*sourcenode x*)) **by** *blast* **with** *path* **have** *CFG*.*path src trg* (*lift-valid-edge valid-edge sourcenode targetnode kind Entry Exit*) (*Node Entry*) (*es*@[(*Node* (*sourcenode x*),*kind x*,*Node m*)]) (*Node m*) **by** −(*rule CFG*.*path-Append*[*OF CFG*]) **thus** *?thesis* **by** *blast* **qed qed then obtain** *es* **where** *path*:*CFG*.*path src trg* (*lift-valid-edge valid-edge sourcenode targetnode kind Entry Exit*) (*Node Entry*) *es* (*Node m*) **by** *blast* **have** *lift-valid-edge valid-edge sourcenode targetnode kind Entry Exit* (*NewEntry*,(λ*s*. *True*)<sup>√</sup>,*Node Entry*) **by**(*fastforce intro*:*lve-Entry-edge*) **from** *this path Node* **have** *CFG*.*path src trg* (*lift-valid-edge valid-edge sourcenode targetnode kind Entry Exit*)  $NewEntry$  (( $NewEntry$ , $(\lambda s$ .  $True$ ), $\lambda$ ,*Node Entry*)#*es*) *n* **by**(*fastforce intro*:*CFG*.*Cons-path*[*OF CFG*]) **thus** *?thesis* **by** *blast* **qed qed next fix** *n* **assume** *CFG*.*valid-node src trg* (*lift-valid-edge valid-edge sourcenode targetnode kind Entry Exit*) *n* **show**  $∃ as$ *. CFG.path src trq* (*lift-valid-edge valid-edge sourcenode targetnode kind Entry Exit*) *n as NewExit* **proof**(*cases n*) **case** *NewEntry* **have** *lift-valid-edge valid-edge sourcenode targetnode kind Entry Exit* (*NewEntry*,(λ*s*. *False*)√,*NewExit*) **by**(*fastforce intro*:*lve-Entry-Exit-edge*) **with** *NewEntry* **have** *CFG*.*path src trg* (*lift-valid-edge valid-edge sourcenode targetnode kind Entry Exit*)  $n \left[ (NewEntry, (\lambda s. False), \textit{NewExit}) \right] NewExit$ **by**(*fastforce intro*:*CFG*.*Cons-path*[*OF CFG*] *CFG*.*empty-path*[*OF CFG*] *simp*:*CFG*.*valid-node-def* [*OF CFG*]) **thus** *?thesis* **by** *blast* **next case** *NewExit* **have** *lift-valid-edge valid-edge sourcenode targetnode kind Entry Exit* (*NewEntry*,(λ*s*. *False*)<sup>√</sup>,*NewExit*) **by**(*fastforce intro*:*lve-Entry-Exit-edge*) **with** *NewExit* **have** *CFG*.*path src trg* (*lift-valid-edge valid-edge sourcenode targetnode kind Entry Exit*) *n* [] *NewExit* **by**(*fastforce intro*:*CFG*.*empty-path*[*OF CFG*] *simp*:*CFG*.*valid-node-def* [*OF CFG*]) **thus** *?thesis* **by** *blast*

**next**

**case** (*Node m*) **with** *Entry-Exit-edge* ‹*CFG*.*valid-node src trg* (*lift-valid-edge valid-edge sourcenode targetnode kind Entry Exit*) *n*› **have** *valid-node m* **by**(*auto elim*:*lift-valid-edge*.*cases simp*:*CFG*.*valid-node-def* [*OF CFG*] *valid-node-def*) **thus** *?thesis* **proof**(*cases m rule*:*valid-node-cases*) **case** *Entry* **from** *inner* **obtain** *ax* **where** *valid-edge ax* **and** *inner-node* (*targetnode ax*) **and** *sourcenode ax* = *Entry* **by**(*erule inner-node-Entry-edge*) **hence** *edge*:*lift-valid-edge valid-edge sourcenode targetnode kind Entry Exit* (*Node Entry*,*kind ax*,*Node* (*targetnode ax*)) **by**(*auto intro*:*lift-valid-edge*.*lve-edge simp*:*inner-node-def*) **have** *lift-valid-edge valid-edge sourcenode targetnode kind Entry Exit* (*Node Exit*,(λ*s*. *True*)<sup>√</sup>,*NewExit*) **by**(*fastforce intro*:*lve-Exit-edge*) **hence** *path*:*CFG*.*path src trg* (*lift-valid-edge valid-edge sourcenode targetnode kind Entry Exit*) (*Node Exit*) [(*Node Exit*,(λ*s*. *True*)√,*NewExit*)] (*NewExit*) **by**(*fastforce intro*:*CFG*.*Cons-path*[*OF CFG*] *CFG*.*empty-path*[*OF CFG*] *simp*:*CFG*.*valid-node-def* [*OF CFG*]) **from** ‹*inner-node* (*targetnode ax*)› **have** *valid-node* (*targetnode ax*) **by**(*rule inner-is-valid*) **then obtain** *asx* **where** *targetnode ax* −*asx*→∗ *Exit* **by**(*fastforce dest*:*Exit-path*) **from** *this*  $\langle$ *valid-edge ax* $\rangle$  **have**  $\exists$  *es. CFG.path src trg* (*lift-valid-edge valid-edge sourcenode targetnode kind Entry Exit*) (*Node* (*targetnode ax*)) *es* (*Node Exit*) **proof**(*induct asx arbitrary*:*ax*) **case** *Nil* **from**  $\langle \text{targetnode } ax - \text{]} \rightarrow \text{} \rangle$  **have** *targetnode ax* = *Exit* **by** *fastforce* **hence** *CFG*.*path src trg* (*lift-valid-edge valid-edge sourcenode targetnode kind Entry Exit*) (*Node* (*targetnode ax*)) [] (*Node Exit*) **apply** *simp* **apply**(*rule CFG*.*empty-path*[*OF CFG*]) **by**(*auto intro*:*lve-Exit-edge simp*:*CFG*.*valid-node-def* [*OF CFG*]) **thus** *?case* **by** *blast* **next case** (*Cons x xs*) **note** *IH* =  $\langle \bigwedge ax \rangle$ . [[*targetnode ax −xs*→∗ *Exit*; *valid-edge ax*]]  $\Longrightarrow$ ∃ *es*. *CFG*.*path src trg* (*lift-valid-edge valid-edge sourcenode targetnode kind Entry Exit*) (*Node* (*targetnode ax*)) *es* (*Node Exit*)› **from** ‹*targetnode ax* −*x*#*xs*→∗ *Exit*› **have** *targetnode x* −*xs*→∗ *Exit* **and** *valid-edge x* and *sourcenode*  $x = \text{targetnode}$  ax  $\text{by}(\text{auto } \text{elim:} \text{path-split-Cons})$ **{ assume** *sourcenode x* = *Entry* with *<u>valid-edge</u>*  $ax$  *<i>sourcenode*  $x = \text{taretnode } ax$ **have** *False* **by** −(*rule Entry-target,* $simp$  +) } **hence** *sourcenode*  $x \neq$  *Entry* **by** *clarsimp* 

**with**  $\langle$ *valid-edge x* $\rangle$   $\langle$ *sourcenode x* = *targetnode ax* $\langle$ *[THEN sym*] **have** *edge*:*lift-valid-edge valid-edge sourcenode targetnode kind Entry Exit* (*Node* (*targetnode ax*),*kind x*,*Node* (*targetnode x*)) **by**(*fastforce intro*:*lift-valid-edge*.*lve-edge*) **from** *IH*[*OF* ‹*targetnode x* −*xs*→∗ *Exit*› ‹*valid-edge x*} **obtain** *es* **where** *CFG*.*path src trg* (*lift-valid-edge valid-edge sourcenode targetnode kind Entry Exit*) (*Node* (*targetnode x*)) *es* (*Node Exit*) **by** *blast* **with** *edge* **have** *CFG*.*path src trg* (*lift-valid-edge valid-edge sourcenode targetnode kind Entry Exit*) (*Node* (*targetnode ax*))  $((Node (targetnode ax), kind x,Node (targetnode x)) \#es)$  (*Node Exit*) **by**(*fastforce intro*:*CFG*.*Cons-path*[*OF CFG*]) **thus** *?case* **by** *blast* **qed then obtain** *es* **where** *CFG*.*path src trg* (*lift-valid-edge valid-edge sourcenode targetnode kind Entry Exit*) (*Node* (*targetnode ax*)) *es* (*Node Exit*) **by** *blast* **with** *edge* **have** *CFG*.*path src trg* (*lift-valid-edge valid-edge sourcenode targetnode kind Entry Exit*) (*Node Entry*) ((*Node Entry*, *kind ax*, *Node* (*targetnode ax*))#*es*) (*Node* **by**(*fastforce intro*:*CFG*.*Cons-path*[*OF CFG*]) **with** *path* **have** *CFG*.*path src trg* (*lift-valid-edge valid-edge sourcenode targetnode kind Entry Exit*)  $(Node \; Entry)$   $(((Node \; Entry, kind \; ax,Node \; (targetnode \; ax)) \#es)$  $[(Node Ext, (\lambda s, True), \wedge NewExit)]$ )  $NewExit$ **by** −(*rule CFG*.*path-Append*[*OF CFG*]) **with** *Node Entry* **show** *?thesis* **by** *fastforce* **next case** *Exit* **have** *lift-valid-edge valid-edge sourcenode targetnode kind Entry Exit* (*Node Exit*,(λ*s*. *True*)√,*NewExit*) **by**(*fastforce intro*:*lve-Exit-edge*) **with** *Exit Node* **have** *CFG*.*path src trg* (*lift-valid-edge valid-edge sourcenode targetnode kind Entry Exit*)  $n \left[ (Node Ext, (\lambda s. True), \lambda P, NewExt) \right] NewExt$ **by**(*fastforce intro*:*CFG*.*Cons-path*[*OF CFG*] *CFG*.*empty-path*[*OF CFG*] *simp*:*CFG*.*valid-node-def* [*OF CFG*]) **thus** *?thesis* **by** *blast* **next case** *inner* **from**  $\langle$ *valid-node*  $m$  $\rangle$  **obtain** *as* **where**  $m - as \rightarrow * \text{Exit}$ **by**(*fastforce dest*:*Exit-path*) **with** *inner* **have** ∃ *es*. *CFG*.*path src trg* (*lift-valid-edge valid-edge sourcenode targetnode kind Entry Exit*) (*Node m*) *es* (*Node Exit*) **proof**(*induct as arbitrary*:*m*) **case** *Nil* **from**  $\langle m - \rangle \rightarrow$  *Exit* 

*Exit*)

**have**  $m = \text{Exit}$  **by** *fastforce* 

**with** *lve-Exit-edge* **have** *CFG*.*path src trg* (*lift-valid-edge valid-edge sourcenode targetnode kind Entry Exit*) (*Node m*) [] (*Node Exit*) **by**(*fastforce intro*:*CFG*.*empty-path*[*OF CFG*] *simp*:*CFG*.*valid-node-def* [*OF CFG*]) **thus** *?case* **by** *blast* **next case** (*Cons x xs*) **note** *IH* =  $\langle \bigwedge m, \Vert \text{inner-node } m; \, m \, -xs \rightarrow * \, \text{Exit} \Vert$ =⇒ ∃ *es*. *CFG*.*path src trg* (*lift-valid-edge valid-edge sourcenode targetnode kind Entry Exit*) (*Node m*) *es* (*Node Exit*)› **from**  $\langle m - x \# xs \rightarrow * \text{Exit} \rangle$  **have** *targetnode*  $x - xs \rightarrow * \text{Exit}$ **and** *valid-edge x* **and**  $m = sourcenode x$  **by**(*auto elim:path-split-Cons*) **with** ‹*inner-node m*› **have** *edge*:*lift-valid-edge valid-edge sourcenode targetnode kind Entry Exit* (*Node m*,*kind x*,*Node* (*targetnode x*)) **by**(*fastforce intro*:*lve-edge simp*:*inner-node-def*) **from**  $\langle$ *valid-edge x* $\rangle$  **have** *valid-node* (*targetnode x*) **by**  $\langle$ *simp* **thus** *?case* **proof**(*cases targetnode x rule*:*valid-node-cases*) **case** *Entry* **with** ‹*valid-edge x*› **have** *False* **by**(*rule Entry-target*) **thus** *?thesis* **by** *simp* **next case** *Exit* **with** *edge* **have** *CFG*.*path src trg* (*lift-valid-edge valid-edge sourcenode targetnode kind Entry Exit*) (*Node m*) [(*Node m*,*kind x*,*Node Exit*)] (*Node Exit*) **apply** − **apply**(*rule CFG*.*Cons-path*[*OF CFG*]) **apply**(*rule CFG*.*empty-path*[*OF CFG*]) **by**(*auto simp*:*CFG*.*valid-node-def* [*OF CFG*]) **thus** *?thesis* **by** *blast* **next case** *inner* **from** *IH*[*OF this*  $\langle \text{targetnode } x \ -xs \rightarrow \rangle$ \* *Exit* $\rangle$ ] **obtain** *es* **where** *CFG*.*path src trg* (*lift-valid-edge valid-edge sourcenode targetnode kind Entry Exit*) (*Node* (*targetnode x*)) *es* (*Node Exit*) **by** *blast* **with** *edge* **have** *CFG*.*path src trg* (*lift-valid-edge valid-edge sourcenode targetnode kind Entry Exit*)  $(Node \ m)$   $((Node \ m, kind \ x,Node \ (targetnode \ x)) \#es)$   $(Node \ Ext)$ **by**(*fastforce intro*:*CFG*.*Cons-path*[*OF CFG*]) **thus** *?thesis* **by** *blast* **qed qed then obtain** *es* **where** *path*:*CFG*.*path src trg* (*lift-valid-edge valid-edge sourcenode targetnode kind Entry Exit*)

(*Node m*) *es* (*Node Exit*) **by** *blast* **have** *lift-valid-edge valid-edge sourcenode targetnode kind Entry Exit* (*Node Exit*,(λ*s*. *True*)<sup>√</sup>,*NewExit*) **by**(*fastforce intro*:*lve-Exit-edge*) **hence** *CFG*.*path src trg* (*lift-valid-edge valid-edge sourcenode targetnode kind Entry Exit*) (*Node Exit*) [(*Node Exit*,(λ*s*. *True*)<sup>√</sup>,*NewExit*)] *NewExit* **by**(*fastforce intro*:*CFG*.*Cons-path*[*OF CFG*] *CFG*.*empty-path*[*OF CFG*] *simp*:*CFG*.*valid-node-def* [*OF CFG*]) **with** *path Node* **have** *CFG*.*path src trg* (*lift-valid-edge valid-edge sourcenode targetnode kind Entry Exit*) *n* (*es*@[(*Node Exit*, (λ*s*. *True*)<sup>√</sup>, *NewExit*)]) *NewExit* **by**(*fastforce intro*:*CFG*.*path-Append*[*OF CFG*]) **thus** *?thesis* **by** *blast* **qed qed qed**

**qed**

**lemma** *lift-PDG-scd*:

**assumes** *PDG*:*PDG sourcenode targetnode kind valid-edge Entry Def Use state-val Exit*

(*Postdomination*.*standard-control-dependence sourcenode targetnode valid-edge Exit*) **and** *pd*:*Postdomination sourcenode targetnode kind valid-edge Entry Exit* **and** *inner*:*CFGExit*.*inner-node sourcenode targetnode valid-edge Entry Exit nx* **shows** *PDG src trg knd*

(*lift-valid-edge valid-edge sourcenode targetnode kind Entry Exit*) *NewEntry* (*lift-Def Def Entry Exit H L*) (*lift-Use Use Entry Exit H L*) *state-val NewExit* (*Postdomination*.*standard-control-dependence src trg*

(*lift-valid-edge valid-edge sourcenode targetnode kind Entry Exit*) *NewExit*) **proof** −

**interpret** *PDG sourcenode targetnode kind valid-edge Entry Def Use state-val Exit*

*Postdomination*.*standard-control-dependence sourcenode targetnode*

*valid-edge Exit*

**by**(*rule PDG*)

**have** *wf* :*CFGExit-wf sourcenode targetnode kind valid-edge Entry Def Use state-val Exit* **by**(*unfold-locales*)

from *wf pd inner* have  $pd$  : Postdomination src trg knd

(*lift-valid-edge valid-edge sourcenode targetnode kind Entry Exit*) *NewEntry NewExit*

**by**(*rule lift-Postdomination*)

**from** *wf* **have** *CFG*:*CFG src trg*

(*lift-valid-edge valid-edge sourcenode targetnode kind Entry Exit*) *NewEntry* **by**(*rule lift-CFG*)

**from** *wf* **have** *CFG-wf* :*CFG-wf src trg knd*

(*lift-valid-edge valid-edge sourcenode targetnode kind Entry Exit*) *NewEntry* (*lift-Def Def Entry Exit H L*) (*lift-Use Use Entry Exit H L*) *state-val* **by**(*rule lift-CFG-wf*)

**from** *wf* **have** *CFGExit*:*CFGExit src trg knd* (*lift-valid-edge valid-edge sourcenode targetnode kind Entry Exit*) *NewEntry NewExit* **by**(*rule lift-CFGExit*) **from** *wf* **have** *CFGExit-wf* :*CFGExit-wf src trg knd* (*lift-valid-edge valid-edge sourcenode targetnode kind Entry Exit*) *NewEntry* (*lift-Def Def Entry Exit H L*) (*lift-Use Use Entry Exit H L*) *state-val NewExit* **by**(*rule lift-CFGExit-wf*) **show** *?thesis* **proof fix** *a* **assume** *lift-valid-edge valid-edge sourcenode targetnode kind Entry Exit a* **and** *trg a* = *NewEntry* **with** *CFG* **show** *False* **by**(*rule CFG*.*Entry-target*) **next fix** *a a* <sup>0</sup> **assume** *lift-valid-edge valid-edge sourcenode targetnode kind Entry Exit a* **and** *lift-valid-edge valid-edge sourcenode targetnode kind Entry Exit a'* and *src*  $a = src a'$  and *trg*  $a = trga'$ **with** *CFG* **show**  $a = a'$  **by**(*rule CFG*.*edge-det*) **next from** *CFG-wf* show *lift-Def Def Entry Exit H L NewEntry* = {}  $\wedge$ *lift-Use Use Entry Exit H L NewEntry* =  $\{\}$ **by**(*rule CFG-wf* .*Entry-empty*) **next fix** *a V s* **assume** *lift-valid-edge valid-edge sourcenode targetnode kind Entry Exit a* **and**  $V \notin \text{lift-Def Def}$  Entry Exit H L (*src a*) **and**  $\text{pred}$  (*knd a*) *s* **with** *CFG-wf* **show** *state-val* (*transfer* (*knd a*) *s*)  $V = state$ *val s V* **by**(*rule CFG-wf* .*CFG-edge-no-Def-equal*) **next** fix  $a s s'$ **assume** *assms*:*lift-valid-edge valid-edge sourcenode targetnode kind Entry Exit a*  $∀$   $V ∈$ *lift-Use Use Entry Exit H L (src a). state-val s*  $V = state$ -val s'  $V$  $pred$   $(knd a) s pred (knd a) s'$ **with** *CFG-wf* **show** ∀ *V*∈*lift-Def Def Entry Exit H L (src a). state-val* (*transfer* (*knd a*) *s*)  $V = state-val$  (*transfer* (*knd a*) *s*<sup> $\prime$ ) *V*</sup> **by**(*rule CFG-wf* .*CFG-edge-transfer-uses-only-Use*) **next** fix  $a s s'$ **assume** *lift-valid-edge valid-edge sourcenode targetnode kind Entry Exit a* **and** *pred* (*knd a*) *s* **and**  $∀$   $V ∈$ *lift-Use Use Entry Exit H L (src a). <i>state-val s*  $V = state-val s'$   $V$ **with** *CFG-wf* **show** *pred* (*knd a*) *s* <sup>0</sup> **by**(*rule CFG-wf* .*CFG-edge-Uses-pred-equal*) **next**  $\mathbf{fix}$  *a*  $a'$ **assume** *lift-valid-edge valid-edge sourcenode targetnode kind Entry Exit a* and *lift-valid-edge valid-edge sourcenode targetnode kind Entry Exit a'* 

and *src*  $a = src \ a'$  and  $trg \ a \neq trg \ a'$ **with** *CFG-wf* **show**  $\exists Q \ Q'$ *. knd*  $a = (Q) \land \forall P$  *knd*  $a' = (Q') \land \forall P$  $(\forall s. (Q \ s \rightarrow \neg Q' \ s) \land (Q' \ s \rightarrow \neg Q \ s))$ **by**(*rule CFG-wf* .*deterministic*) **next fix** *a* **assume** *lift-valid-edge valid-edge sourcenode targetnode kind Entry Exit a* **and** *src a* = *NewExit* **with** *CFGExit* **show** *False* **by**(*rule CFGExit*.*Exit-source*) **next from** *CFGExit* **show** ∃ *a*. *lift-valid-edge valid-edge sourcenode targetnode kind Entry Exit a* ∧ *src*  $a = \text{NewEntry} \wedge \text{trg} \ a = \text{NewExit} \wedge \text{knd} \ a = (\lambda s \cdot \text{False})$ **by**(*rule CFGExit*.*Entry-Exit-edge*) **next from** *CFGExit-wf* **show** *lift-Def Def Entry Exit H L NewExit* =  $\{\}\$ *lift-Use Use Entry Exit H L NewExit* =  $\{\}$ **by**(*rule CFGExit-wf* .*Exit-empty*) **next**  $\mathbf{fix}$  *n*  $n'$ **assume** *scd*:*Postdomination*.*standard-control-dependence src trg* (*lift-valid-edge valid-edge sourcenode targetnode kind Entry Exit*) *NewExit* n n' **show**  $n' \neq NewExit$ **proof**(*rule ccontr*) **assume**  $\neg$  *n'*  $\neq$  *NewExit* **hence**  $n' = NewExit$  **by**  $simp$ with *scd pd'* show *False* **by**(*fastforce intro*:*Postdomination*.*Exit-not-standard-control-dependent*) **qed next**  $\mathbf{fix}$  *n*  $n'$ **assume** *Postdomination*.*standard-control-dependence src trg* (*lift-valid-edge valid-edge sourcenode targetnode kind Entry Exit*) *NewExit n n'* **thus**  $∃ as$ *. CFG.path src trg* (*lift-valid-edge valid-edge sourcenode targetnode kind Entry Exit*) *n as*  $n' \wedge as \neq []$  $\frac{1}{2}$  **by**(*fastforce simp*:*Postdomination.standard-control-dependence-def* [*OF pd'*]) **qed qed**

**lemma** *lift-PDG-standard-backward-slice*: **fixes** *valid-edge* **and** *sourcenode* **and** *targetnode* **and** *kind* **and** *Entry* **and** *Exit* **and** *Def* **and** *Use* **and** *H* **and** *L* **defines** *lve*:*lve* ≡ *lift-valid-edge valid-edge sourcenode targetnode kind Entry Exit* and *lDef*:*lDef*  $\equiv$  *lift-Def Def Entry Exit H L* and  $$ 

**assumes** *PDG*:*PDG sourcenode targetnode kind valid-edge Entry Def Use state-val Exit*

(*Postdomination*.*standard-control-dependence sourcenode targetnode valid-edge Exit*) **and** *pd*:*Postdomination sourcenode targetnode kind valid-edge Entry Exit* **and** *inner*:*CFGExit*.*inner-node sourcenode targetnode valid-edge Entry Exit nx* and  $H \cap L = \{\}$  and  $H \cup L = \text{UNIV}$ **shows** *NonInterferenceIntraGraph src trg knd lve NewEntry lDef lUse state-val* (*PDG*.*PDG-BS src trg lve lDef lUse* (*Postdomination*.*standard-control-dependence src trg lve NewExit*)) *NewExit H L* (*Node Entry*) (*Node Exit*) **proof** − **interpret** *PDG sourcenode targetnode kind valid-edge Entry Def Use state-val Exit Postdomination*.*standard-control-dependence sourcenode targetnode valid-edge Exit* **by**(*rule PDG*) **have** *wf* :*CFGExit-wf sourcenode targetnode kind valid-edge Entry Def Use state-val Exit* **by**(*unfold-locales*) interpret wf<sup>'</sup>:CFGExit-wf src trg knd lve NewEntry lDef lUse state-val NewExit **by**(*fastforce intro*:*lift-CFGExit-wf wf simp*:*lve lDef lUse*) from PDG pd inner lve lDef lUse have PDG':PDG src trg knd *lve NewEntry lDef lUse state-val NewExit* (*Postdomination*.*standard-control-dependence src trg lve NewExit*) **by**(*fastforce intro*:*lift-PDG-scd*) from *wf pd inner* have *pd':Postdomination src trg knd* (*lift-valid-edge valid-edge sourcenode targetnode kind Entry Exit*) *NewEntry NewExit* **by**(*rule lift-Postdomination*) **from** *wf lve* **have** *CFG*:*CFG src trg lve NewEntry* **by**(*fastforce intro*:*lift-CFG*) **from** *wf lve lDef lUse* **have** *CFG-wf* :*CFG-wf src trg knd lve NewEntry lDef lUse state-val* **by**(*fastforce intro*:*lift-CFG-wf*) **from** *wf lve* **have** *CFGExit*:*CFGExit src trg knd lve NewEntry NewExit* **by**(*fastforce intro*:*lift-CFGExit*) **from** *wf lve lDef lUse* **have** *CFGExit-wf* :*CFGExit-wf src trg knd lve NewEntry lDef lUse state-val NewExit* **by**(*fastforce intro*:*lift-CFGExit-wf*) **show** *?thesis* **proof fix** *n S* **assume**  $n ∈ PDG.PDG-BS$  *src trg lve lDef lUse* (*Postdomination*.*standard-control-dependence src trg lve NewExit*) *S* with *PDG'* show *CFG*.*valid-node src trg lve n* **by**(*rule PDG*.*PDG-BS-valid-node*) **next fix** *n S* **assume** *CFG.valid-node src tra lve n* **and**  $n \in S$ **thus**  $n \in PDG.PDG-BS$  *src tra lve lDef lUse* (*Postdomination*.*standard-control-dependence src trg lve NewExit*) *S*

**by**(*fastforce intro*:*PDG*.*PDG-path-Nil*[*OF PDG* <sup>0</sup> ] *simp*:*PDG*.*PDG-BS-def* [*OF*  $PDG$ <sup> $\left(\right)$ </sup>

**next**

**fix** *n* <sup>0</sup> *S n V*

 $\text{assume } n' \in PDG.PDG-BS \text{ src } \text{trg } \text{lve } \text{lDef } \text{lUse}$ 

(*Postdomination*.*standard-control-dependence src trg lve NewExit*) *S* **and**  $CFG$ -wf.data-dependence src trg lve lDef lUse n V n'

**thus**  $n \in PDG.PDG-BS$  *src trq lve lDef lUse* 

(*Postdomination*.*standard-control-dependence src trg lve NewExit*) *S*  $\frac{1}{2}$  **by**(*fastforce intro*:*PDG*.*PDG-path-Append*[*OF PDG*<sup> $\prime$ </sup>] *PDG*.*PDG-path-ddep*[*OF*  $PDG$ <sup> $\prime$ </sup>]

 $PDG.PDG-ddep-edge[OF PDG' ]$   $simp:PDG.PDG-BS-def[OF]$ 

*split*:*if-split-asm*)

# **next**

 $PDG$ <sup> $\prime$ </sup>]

**fix** *n S*

**interpret** *PDGx*:*PDG src trg knd lve NewEntry lDef lUse state-val NewExit Postdomination*.*standard-control-dependence src trg lve NewExit*  $\mathbf{by}$ (*rule PDG'*)

**interpret** *pdx*:*Postdomination src trg knd lve NewEntry NewExit*  $by(fastforce\ intro:pd\prime\ simp: lve)$ 

**have** *scd*:*StandardControlDependencePDG src trg knd lve NewEntry lDef lUse state-val NewExit* **by**(*unfold-locales*)

**from** *StandardControlDependencePDG*.*obs-singleton*[*OF scd*]

**have** (∃ *m*. *CFG*.*obs src trg lve n*

(*PDG*.*PDG-BS src trg lve lDef lUse*

 $(Postdomination.standard-control-dependence src *trq lve NewExit*  $S) = \{m\}$$ 

# ∨

*CFG*.*obs src trg lve n* (*PDG*.*PDG-BS src trg lve lDef lUse*  $(Postdomination.standard-control-dependence src try lve NewExit) S = \{\}$ **by**(*fastforce simp*:*StandardControlDependencePDG*.*PDG-BS-s-def* [*OF scd*]) **thus** *finite* (*CFG*.*obs src trg lve n* (*PDG*.*PDG-BS src trg lve lDef lUse*

(*Postdomination*.*standard-control-dependence src trg lve NewExit*) *S*)) **by** *fastforce*

# **next**

**fix** *n S*

**interpret** *PDGx*:*PDG src trg knd lve NewEntry lDef lUse state-val NewExit Postdomination*.*standard-control-dependence src trg lve NewExit*  $\mathbf{by}(\text{rule} \text{ } PDG')$ 

**interpret** *pdx*:*Postdomination src trg knd lve NewEntry NewExit*  $\mathbf{by}$ (*fastforce intro:pd' simp:lve*)

**have** *scd*:*StandardControlDependencePDG src trg knd lve NewEntry lDef lUse state-val NewExit* **by**(*unfold-locales*)

**from** *StandardControlDependencePDG*.*obs-singleton*[*OF scd*]

**have** (∃ *m*. *CFG*.*obs src trg lve n*

(*PDG*.*PDG-BS src trg lve lDef lUse*

 $(Postdomination.standard-control-dependence src try lve NewExit)$   $S$ ) = { $m$ })

∨

*CFG*.*obs src trg lve n* (*PDG*.*PDG-BS src trg lve lDef lUse*  $(Postdomination.standard-control-dependent code.$  *standard-control-dependence src trg lve NewExit*)  $S$  = {} **by**(*fastforce simp*:*StandardControlDependencePDG*.*PDG-BS-s-def* [*OF scd*]) **thus** *card* (*CFG*.*obs src trg lve n* (*PDG*.*PDG-BS src trg lve lDef lUse*  $(Postdomination.standard-control-dependence src *trq lve NewExit S ) + 1*$ **by** *fastforce* **next fix** *a* **assume** *lve a* **and** *src a* = *NewEntry* **with** *lve* **show** *trg*  $a = NewExit \lor trg$   $a = Node Entry$ **by**(*fastforce elim*:*lift-valid-edge*.*cases*) **next from** *lve-Entry-edge lve* **show**  $\exists a$ . *lve*  $a \wedge src \ a = NewEntry \wedge tra \ a = Node Entry \wedge knd \ a = (\lambda s)$ . *True*)<sup>√</sup> **by**(*fastforce simp*:*knd-def*) **next fix** *a* **assume** *lve a* **and** *trg a* = *Node Entry* **with** *lve* **show** *src a* = *NewEntry* **by**(*fastforce elim*:*lift-valid-edge*.*cases*) **next fix** *a* **assume** *lve a* **and** *trg a* = *NewExit* **with** *lve* **show**  $src\ a = NewEntry \lor src\ a = Node\ Ext$ **by**(*fastforce elim*:*lift-valid-edge*.*cases*) **next from** *lve-Exit-edge lve* **show**  $\exists a$ . *lve*  $a \wedge src \ a = Node \ Ext \wedge trq \ a = NewExit \wedge knd \ a = (\lambda s \cdot True) \vee q$ **by**(*fastforce simp*:*knd-def*) **next fix** *a* **assume** *lve a* **and** *src a* = *Node Exit* **with** *lve* **show** *trg a* = *NewExit* **by**(*fastforce elim*:*lift-valid-edge*.*cases*) **next from** *lDef* **show** *lDef* (*Node Entry*) = *H* **by**(*fastforce elim*:*lift-Def-set*.*cases intro*:*lift-Def-High*) **next from** *Entry-noteq-Exit lUse* **show** *lUse* (*Node Entry*) = *H* **by**(*fastforce elim*:*lift-Use-set*.*cases intro*:*lift-Use-High*) **next from** *Entry-noteq-Exit lUse* **show** *lUse* (*Node Exit*) = *L* **by**(*fastforce elim*:*lift-Use-set*.*cases intro*:*lift-Use-Low*) **next from**  $\langle H \cap L = \{\} \rangle$  **show**  $H \cap L = \{\}$ . **next from**  $\langle H \cup L = UNIV \rangle$  **show**  $H \cup L = UNIV$  **. qed qed**

#### **3.2.4 Lifting** *PDG-BS* **with** *weak-control-dependence*

**lemma** *lift-StrongPostdomination*:

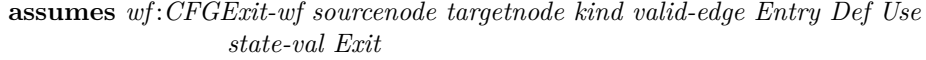

```
and spd:StrongPostdomination sourcenode targetnode kind valid-edge Entry Exit
and inner:CFGExit.inner-node sourcenode targetnode valid-edge Entry Exit nx
shows StrongPostdomination src trg knd
```
(*lift-valid-edge valid-edge sourcenode targetnode kind Entry Exit*) *NewEntry NewExit* **proof** −

**interpret** *StrongPostdomination sourcenode targetnode kind valid-edge Entry Exit* **by**(*rule spd*)

**have** *pd*:*Postdomination sourcenode targetnode kind valid-edge Entry Exit* **by**(*unfold-locales*)

interpret pd': Postdomination src trg knd

*lift-valid-edge valid-edge sourcenode targetnode kind Entry Exit NewEntry NewExit*

**by**(*fastforce intro*:*wf inner lift-Postdomination pd*)

**interpret** *CFGExit-wf* :*CFGExit-wf src trg knd*

*lift-valid-edge valid-edge sourcenode targetnode kind Entry Exit NewEntry lift-Def Def Entry Exit H L lift-Use Use Entry Exit H L state-val NewExit* **by**(*fastforce intro*:*lift-CFGExit-wf wf*)

**from** *wf* **have** *CFG*:*CFG src trg*

(*lift-valid-edge valid-edge sourcenode targetnode kind Entry Exit*) *NewEntry* **by**(*rule lift-CFG*)

**show** *?thesis*

### **proof**

```
fix n assume CFG.valid-node src trg
```
(*lift-valid-edge valid-edge sourcenode targetnode kind Entry Exit*) *n* **show** *finite*

{*n* 0 . ∃ *a* 0 . *lift-valid-edge valid-edge sourcenode targetnode kind Entry Exit a* <sup>0</sup> ∧ *src*  $a' = n \wedge trg \ a' = n'$ 

**proof**(*cases n*)

**case** *NewEntry*

**hence** {*n*'. ∃ *a*'. *lift-valid-edge valid-edge sourcenode targetnode kind Entry Exit a'*  $\land$  *src a'* = *n*  $\land$  *trg a'* = *n'*} = {*NewExit*,*Node Entry*}

**by**(*auto elim*:*lift-valid-edge*.*cases intro*:*lift-valid-edge*.*intros*)

**thus** *?thesis* **by** *simp*

### **next**

**case** *NewExit* **hence**  $\{n' \in \exists a' \text{. } lift-valide edge \text{ } valid-edge \text{ } sourcenode \text{ } targetnode \text{ } kind-$ *Entry Exit a'*  $\wedge$  *src a'* = *n*  $\wedge$  *trg a'* = *n*<sup>1</sup>} = {}

**by** *fastforce*

**thus** *?thesis* **by** *simp*

## **next**

**case** (*Node m*)

**with** *Entry-Exit-edge* ‹*CFG*.*valid-node src trg*

(*lift-valid-edge valid-edge sourcenode targetnode kind Entry Exit*) *n*›

**have** *valid-node m*

**by**(*auto elim*:*lift-valid-edge*.*cases*

*simp*:*CFG*.*valid-node-def* [*OF CFG*] *valid-node-def*)

**hence** *finite*  $\{m'. \exists a'. \text{ valid-edge } a' \land \text{sourcenode } a' = m \land \text{targetnode } a' = 0\}$  $m<sup>2</sup>$ **by**(*rule successor-set-finite*) **have**  ${m'. \exists a'. \textit{lift-valid-edge } valid\textit{-edge } sourcenode \textit{targetnode } kind}$ *Entry Exit a'*  $\wedge$  *src a'* = *Node*  $m \wedge$  *trg a'* = *Node*  $m' \subseteq$  ${m'. \exists a'. \text{ valid-edge } a' \land \text{sourcenode } a' = m \land \text{targetnode } a' = m'}$ **by**(*fastforce elim*:*lift-valid-edge*.*cases*) **with**  $\langle$  *finite*  $\{m'. \exists a'. \text{ valid-edge } a' \wedge \text{sourcenode } a' = m \wedge \text{targetnode } a' = 0\}$  $m \rightarrow$ have  $\text{finite } \{m'. \exists a'. \text{ lift-valid-edge } \text{ valid-edge } \text{ source node } \text{ target node } \text{ kind} \}$ *Entry Exit a'*  $\wedge$  *src a'* = *Node*  $m \wedge$  *trg a'* = *Node*  $m'$ } **by** −(*rule finite-subset*) **hence**  $\text{finite}$  (*Node* ' $\{m'. \exists a'. \text{ lift-valid-edge } \text{valid-edge } \text{sourcenode}$  $tangent node$  *kind Entry Exit a'*  $\wedge$  *src a'* = *Node m*  $\wedge$  *trg a'* = *Node m'*}) **by** *fastforce* **hence**  $\text{fin:}\text{finite}$  ((*Node* '{ $m'$ .  $\exists a'$ . *lift-valid-edge valid-edge sourcenode targetnode kind Entry Exit a'*  $\wedge$  *src a'* = *Node m*  $\wedge$  *trg a'* = *Node m'*}) ∪ {*NewEntry*,*NewExit*}) **by** *fastforce* with *Node* have  $\{n' \in \exists a'$ . *lift-valid-edge valid-edge sourcenode targetnode kind Entry Exit a'*  $\land$  *src a'* = *n*  $\land$  *trg a'* = *n'*} ⊆  $(Node ' \{m'. \exists a'.\textit{ lift-valid-edge valid-edge source}$ *targetnode kind Entry Exit a'*  $\wedge$  *src a'* = *Node m*  $\wedge$  *trg a'* = *Node m'*}) ∪ {*NewEntry*,*NewExit*} **by** *auto* (*case-tac x*,*auto*) **with** *fin* **show** *?thesis* **by** −(*rule finite-subset*) **qed qed**

**qed**

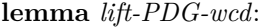

**assumes** *PDG*:*PDG sourcenode targetnode kind valid-edge Entry Def Use state-val Exit*

(*StrongPostdomination*.*weak-control-dependence sourcenode targetnode valid-edge Exit*)

**and** *spd*:*StrongPostdomination sourcenode targetnode kind valid-edge Entry Exit* **and** *inner*:*CFGExit*.*inner-node sourcenode targetnode valid-edge Entry Exit nx* **shows** *PDG src trg knd*

(*lift-valid-edge valid-edge sourcenode targetnode kind Entry Exit*) *NewEntry*

(*lift-Def Def Entry Exit H L*) (*lift-Use Use Entry Exit H L*) *state-val NewExit*

(*StrongPostdomination*.*weak-control-dependence src trg*

(*lift-valid-edge valid-edge sourcenode targetnode kind Entry Exit*) *NewExit*) **proof** −

**interpret** *PDG sourcenode targetnode kind valid-edge Entry Def Use state-val Exit*

```
StrongPostdomination.weak-control-dependence sourcenode targetnode
                                             valid-edge Exit
 by(rule PDG)
have wf :CFGExit-wf sourcenode targetnode kind valid-edge Entry Def Use
                    state-val Exit by(unfold-locales)
from wf spd inner have spd': StrongPostdomination src trg knd
 (lift-valid-edge valid-edge sourcenode targetnode kind Entry Exit)
 NewEntry NewExit
 by(rule lift-StrongPostdomination)
from wf have CFG:CFG src trg
 (lift-valid-edge valid-edge sourcenode targetnode kind Entry Exit) NewEntry
 by(rule lift-CFG)
from wf have CFG-wf :CFG-wf src trg knd
 (lift-valid-edge valid-edge sourcenode targetnode kind Entry Exit) NewEntry
 (lift-Def Def Entry Exit H L) (lift-Use Use Entry Exit H L) state-val
 by(rule lift-CFG-wf)
from wf have CFGExit:CFGExit src trg knd
 (lift-valid-edge valid-edge sourcenode targetnode kind Entry Exit)
 NewEntry NewExit
 by(rule lift-CFGExit)
from wf have CFGExit-wf :CFGExit-wf src trg knd
 (lift-valid-edge valid-edge sourcenode targetnode kind Entry Exit) NewEntry
 (lift-Def Def Entry Exit H L) (lift-Use Use Entry Exit H L) state-val NewExit
 by(rule lift-CFGExit-wf)
show ?thesis
proof
 fix a assume lift-valid-edge valid-edge sourcenode targetnode kind Entry Exit a
   and trg a = NewEntry
 with CFG show False by(rule CFG.Entry-target)
next
 fix a \ a'assume lift-valid-edge valid-edge sourcenode targetnode kind Entry Exit a
   and lift-valid-edge valid-edge sourcenode targetnode kind Entry Exit a'
   and src a = src a' and trg a = trga'with CFG show a = a' by(rule CFG.edge-det)
next
 from CFG-wf
 show lift-Def Def Entry Exit H L NewEntry = {} ∧
      lift-Use Use Entry Exit H L NewEntry = \{\}by(rule CFG-wf .Entry-empty)
next
 fix a V s
 assume lift-valid-edge valid-edge sourcenode targetnode kind Entry Exit a
   and V \notin \text{lift-Def Def} Def Entry Exit H L (src a) and pred (knd a) s
 with CFG-wf show state-val (transfer (knd a) s) V = stateval s V
   by(rule CFG-wf .CFG-edge-no-Def-equal)
next
 fix a s s'assume assms:lift-valid-edge valid-edge sourcenode targetnode kind Entry Exit
```
*a*

 $∀$   $V ∈$ *lift-Use Use Entry Exit H L* (*src a*). *state-val s*  $V = state-val s'$   $V$ *pred* (*knd a*) *s pred* (*knd a*) *s* 0

with *CFG-wf* **show**  $\forall V \in \text{lift-Def}$  *Def Entry Exit H L (src a).* 

*state-val* (*transfer* (*knd a*) *s*)  $V = state-val$  (*transfer* (*knd a*) *s*<sup> $\prime$ </sup>) *V* **by**(*rule CFG-wf* .*CFG-edge-transfer-uses-only-Use*)

**next**

 $fix$  *a s s'* 

**assume** *lift-valid-edge valid-edge sourcenode targetnode kind Entry Exit a* **and** *pred* (*knd a*) *s*

**and** ∀  $V \in$ *lift-Use Use Entry Exit H L (src a). <i>state-val s*  $V = state-val s'$  *V* **with** *CFG-wf* **show** *pred* (*knd a*) *s* <sup>0</sup> **by**(*rule CFG-wf* .*CFG-edge-Uses-pred-equal*) **next**

#### fix  $a \ a'$

**assume** *lift-valid-edge valid-edge sourcenode targetnode kind Entry Exit a* **and** lift-valid-edge valid-edge sourcenode targetnode kind Entry Exit a' and *src*  $a = src \ a'$  and  $trg \ a \neq trg \ a'$ 

**with** *CFG-wf* **show**  $\exists Q \ Q'$ *. knd*  $a = (Q) \land \land$  *knd*  $a' = (Q') \land \land$  $(\forall s. (Q \ s \rightarrow \neg Q' \ s) \land (Q' \ s \rightarrow \neg Q \ s))$ 

**by**(*rule CFG-wf* .*deterministic*)

# **next**

**fix** *a* **assume** *lift-valid-edge valid-edge sourcenode targetnode kind Entry Exit a* **and** *src a* = *NewExit* **with** *CFGExit* **show** *False* **by**(*rule CFGExit*.*Exit-source*) **next**

**from** *CFGExit*

**show** ∃ *a*. *lift-valid-edge valid-edge sourcenode targetnode kind Entry Exit a* ∧  $src\ a = NewEntry \wedge tra\ a = NewExit \wedge knd\ a = (\lambda s.\ False)$ 

# **by**(*rule CFGExit*.*Entry-Exit-edge*)

## **next**

**from** *CFGExit-wf*

show *lift-Def Def Entry Exit H L NewExit* =  $\{\}\$ *lift-Use Use Entry Exit H L NewExit* = {}

**by**(*rule CFGExit-wf* .*Exit-empty*)

# **next**

 $\mathbf{fix}$  *n*  $n'$ **assume** *wcd*:*StrongPostdomination*.*weak-control-dependence src trg* (*lift-valid-edge valid-edge sourcenode targetnode kind Entry Exit*) *NewExit* n n' **show**  $n' \neq NewExit$ **proof**(*rule ccontr*) **assume**  $\neg$   $n' \neq NewExit$ **hence**  $n' = NewExit$  **by**  $simp$  $\mathbf{with} \;\mathit{wcd} \;\mathit{spd}' \;\mathbf{show} \;\mathit{False}$ **by**(*fastforce intro*:*StrongPostdomination*.*Exit-not-weak-control-dependent*) **qed next**  $\mathbf{fix}$  *n*  $n'$ 

**assume** *StrongPostdomination*.*weak-control-dependence src trg* (*lift-valid-edge valid-edge sourcenode targetnode kind Entry Exit*) *NewExit n n'* 

**thus** ∃ *as*. *CFG*.*path src trg* (*lift-valid-edge valid-edge sourcenode targetnode kind Entry Exit*) *n as*  $n' \wedge as \neq []$ **by**(*fastforce simp*:*StrongPostdomination.weak-control-dependence-def* [*OF spd'*]) **qed qed**

**lemma** *lift-PDG-weak-backward-slice*:

**fixes** *valid-edge* **and** *sourcenode* **and** *targetnode* **and** *kind* **and** *Entry* **and** *Exit* **and** *Def* **and** *Use* **and** *H* **and** *L*

**defines** *lve*:*lve* ≡ *lift-valid-edge valid-edge sourcenode targetnode kind Entry Exit* and *lDef*:*lDef*  $\equiv$  *lift-Def Def Entry Exit H L* 

and  $lUse: lUse \equiv lift-Use Use Entry Ext H$ 

**assumes** *PDG*:*PDG sourcenode targetnode kind valid-edge Entry Def Use state-val Exit*

(*StrongPostdomination*.*weak-control-dependence sourcenode targetnode valid-edge Exit*)

**and** *spd*:*StrongPostdomination sourcenode targetnode kind valid-edge Entry Exit* **and** *inner*:*CFGExit*.*inner-node sourcenode targetnode valid-edge Entry Exit nx* and  $H \cap L = \{\}$  and  $H \cup L = \text{UNIV}$ 

**shows** *NonInterferenceIntraGraph src trg knd lve NewEntry lDef lUse state-val* (*PDG*.*PDG-BS src trg lve lDef lUse*

(*StrongPostdomination*.*weak-control-dependence src trg lve NewExit*)) *NewExit H L* (*Node Entry*) (*Node Exit*)

**proof** −

**interpret** *PDG sourcenode targetnode kind valid-edge Entry Def Use state-val Exit*

*StrongPostdomination*.*weak-control-dependence sourcenode targetnode valid-edge Exit*

**by**(*rule PDG*)

**have** *wf* :*CFGExit-wf sourcenode targetnode kind valid-edge Entry Def Use state-val Exit* **by**(*unfold-locales*)

interpret wf<sup>'</sup>:CFGExit-wf src trg knd lve NewEntry lDef lUse state-val NewExit **by**(*fastforce intro*:*lift-CFGExit-wf wf simp*:*lve lDef lUse*)

from PDG spd inner lve lDef lUse have PDG':PDG src trg knd *lve NewEntry lDef lUse state-val NewExit*

(*StrongPostdomination*.*weak-control-dependence src trg lve NewExit*) **by**(*fastforce intro*:*lift-PDG-wcd*)

from wf spd inner have spd': StrongPostdomination src trg knd (*lift-valid-edge valid-edge sourcenode targetnode kind Entry Exit*) *NewEntry NewExit*

**by**(*rule lift-StrongPostdomination*)

**from** *wf lve* **have** *CFG*:*CFG src trg lve NewEntry*

**by**(*fastforce intro*:*lift-CFG*)

**from** *wf lve lDef lUse*

**have** *CFG-wf* :*CFG-wf src trg knd lve NewEntry lDef lUse state-val*

**by**(*fastforce intro*:*lift-CFG-wf*) **from** *wf lve* **have** *CFGExit*:*CFGExit src trg knd lve NewEntry NewExit* **by**(*fastforce intro*:*lift-CFGExit*) **from** *wf lve lDef lUse* **have** *CFGExit-wf* :*CFGExit-wf src trg knd lve NewEntry lDef lUse state-val NewExit* **by**(*fastforce intro*:*lift-CFGExit-wf*) **show** *?thesis* **proof fix** *n S* **assume** *n* ∈ *PDG*.*PDG-BS src trg lve lDef lUse* (*StrongPostdomination*.*weak-control-dependence src trg lve NewExit*) *S* with PDG' show CFG.*valid-node src trg lve n* **by**(*rule PDG*.*PDG-BS-valid-node*) **next fix** *n S* **assume** *CFG.valid-node src trg lve n* **and**  $n \in S$ **thus**  $n \in PDG.PDG-BS$  *src trg lve lDef lUse* (*StrongPostdomination*.*weak-control-dependence src trg lve NewExit*) *S* **by**(*fastforce intro*:*PDG*.*PDG-path-Nil*[*OF PDG* <sup>0</sup> ] *simp*:*PDG*.*PDG-BS-def* [*OF*  $PDG'$ **next fix** *n* <sup>0</sup> *S n V* **assume**  $n' \in PDG.PDG-BS$  *src trg lve lDef lUse* (*StrongPostdomination*.*weak-control-dependence src trg lve NewExit*) *S* **and** *CFG-wf.data-dependence src trg lve lDef lUse n V n'* **thus**  $n \in PDG.PDG-BS$  *src trg lve lDef lUse* (*StrongPostdomination*.*weak-control-dependence src trg lve NewExit*) *S*  $\frac{1}{2}$  **by**(*fastforce intro*:*PDG*.*PDG-path-Append*[*OF PDG*<sup> $\prime$ </sup>] *PDG*.*PDG-path-ddep*[*OF*  $PDG$ <sup> $\prime$ </sup>  $PDG.PDG-ddep-edge[OF PDG']$   $simp:PDG.PDG-BS-def[OF]$  $PDG$ <sup> $\prime$ </sup>] *split*:*if-split-asm*) **next fix** *n S* **interpret** *PDGx*:*PDG src trg knd lve NewEntry lDef lUse state-val NewExit StrongPostdomination*.*weak-control-dependence src trg lve NewExit*  $\mathbf{by}$ (*rule PDG'*) **interpret** *spdx*:*StrongPostdomination src trg knd lve NewEntry NewExit*  $by (fastforce\ intro:spd'simp: lve)$ **have** *wcd*:*WeakControlDependencePDG src trg knd lve NewEntry lDef lUse state-val NewExit* **by**(*unfold-locales*) **from** *WeakControlDependencePDG*.*obs-singleton*[*OF wcd*] **have** (∃ *m*. *CFG*.*obs src trg lve n* (*PDG*.*PDG-BS src trg lve lDef lUse*  $(StronqPostdomination.weak-control-dependence src *trq lve NewExit*)$  *S*) = {*m*}) ∨ *CFG*.*obs src trg lve n* (*PDG*.*PDG-BS src trg lve lDef lUse*  $(Strona Postdomination. weak-control-dependence src true level.$ {}

**by**(*fastforce simp*:*WeakControlDependencePDG*.*PDG-BS-w-def* [*OF wcd*]) **thus** *finite* (*CFG*.*obs src trg lve n* (*PDG*.*PDG-BS src trg lve lDef lUse* (*StrongPostdomination*.*weak-control-dependence src trg lve NewExit*) *S*)) **by** *fastforce* **next fix** *n S* **interpret** *PDGx*:*PDG src trg knd lve NewEntry lDef lUse state-val NewExit StrongPostdomination*.*weak-control-dependence src trg lve NewExit*  $\mathbf{by}$ (*rule PDG'*) **interpret** *spdx*:*StrongPostdomination src trg knd lve NewEntry NewExit*  $by(fastforce\ intro:spd'\ simp: lve)$ **have** *wcd*:*WeakControlDependencePDG src trg knd lve NewEntry lDef lUse state-val NewExit* **by**(*unfold-locales*) **from** *WeakControlDependencePDG*.*obs-singleton*[*OF wcd*] **have** (∃ *m*. *CFG*.*obs src trg lve n* (*PDG*.*PDG-BS src trg lve lDef lUse*  $(StrongPost domination. weak-control-dependence src *trg lve NewExit S )* =$ {*m*}) ∨ *CFG*.*obs src trg lve n* (*PDG*.*PDG-BS src trg lve lDef lUse*  $(Strong Postdomination. weak-control-dependence src *trg lve NewExit S*) =$ {} **by**(*fastforce simp*:*WeakControlDependencePDG*.*PDG-BS-w-def* [*OF wcd*]) **thus** *card* (*CFG*.*obs src trg lve n* (*PDG*.*PDG-BS src trg lve lDef lUse*  $(StronqPostdomination.weak-control-dependence src *trq lve NewExit*)$  *S*)) < *1* **by** *fastforce* **next fix** *a* **assume** *lve a* **and** *src a* = *NewEntry* with *lve* **show** *trg*  $a = NewExit \lor trg$   $a = Node Entry$ **by**(*fastforce elim*:*lift-valid-edge*.*cases*) **next from** *lve-Entry-edge lve* **show**  $\exists a$ . *lve a*  $\wedge$  *src*  $a = \text{NewEntry} \wedge \text{tr} q$   $a = \text{Node Entry} \wedge \text{knd}$   $a = (\lambda s)$ . *True*)<sup>√</sup> **by**(*fastforce simp*:*knd-def*) **next fix** *a* **assume** *lve a* **and** *trg a* = *Node Entry* **with** *lve* **show** *src a* = *NewEntry* **by**(*fastforce elim*:*lift-valid-edge*.*cases*) **next fix** *a* **assume** *lve a* **and** *trg a* = *NewExit* with *lve* **show** *src*  $a = NewEntry \vee src a = Node Ext$ **by**(*fastforce elim*:*lift-valid-edge*.*cases*) **next from** *lve-Exit-edge lve* **show**  $\exists a$ . *lve*  $a \wedge src \ a = Node \ Ext \wedge trq \ a = NewExit \wedge knd \ a = (\lambda s \cdot True)$ , **by**(*fastforce simp*:*knd-def*)

**next**

**fix** *a* **assume** *lve a* **and** *src*  $a = Node$  *Exit* with *lve* **show**  $trg$   $a = NewExit$  **by**( $fastforce$  *elim*:*lift-valid-edge.cases*) **next from** *lDef* **show** *lDef* (*Node Entry*) = *H* **by**(*fastforce elim*:*lift-Def-set*.*cases intro*:*lift-Def-High*) **next from** *Entry-noteq-Exit lUse* **show** *lUse* (*Node Entry*) = *H* **by**(*fastforce elim*:*lift-Use-set*.*cases intro*:*lift-Use-High*) **next from** *Entry-noteq-Exit lUse* **show** *lUse* (*Node Exit*) = *L* **by**(*fastforce elim*:*lift-Use-set*.*cases intro*:*lift-Use-Low*) **next from**  $\langle H \cap L = \{\} \rangle$  **show**  $H \cap L = \{\}$ . **next from**  $\langle H \cup L = UNIV \rangle$  **show**  $H \cup L = UNIV$  **. qed qed**

**end**

# **4 Information Flow for While**

**theory** *NonInterferenceWhile* **imports** *Slicing*.*SemanticsWellFormed Slicing*.*StaticControlDependences LiftingIntra* **begin**

**locale** *SecurityTypes* = **fixes** *H* :: *vname set* **fixes** *L* :: *vname set* **assumes**  $HighLowDistinct: H \cap L = \{\}$ and  $HighLowUNIV: H \cup L = UNIV$ **begin**

# **4.1 Lifting** *labels-nodes* **and Defining** *final*

**fun** *labels-LDCFG-nodes* :: *cmd*  $\Rightarrow$  *w-node LDCFG-node*  $\Rightarrow$  *cmd*  $\Rightarrow$  *bool* **where** *labels-LDCFG-nodes* prog (*Node n*)  $c =$  *labels-nodes* prog *n* c | *labels-LDCFG-nodes prog n c* = *False*

**lemmas** *WCFG-path-induct*[*consumes 1* , *case-names empty-path Cons-path*] = *CFG*.*path*.*induct*[*OF While-CFG-aux*]

**lemma** *lift-valid-node*: **assumes** *CFG*.*valid-node sourcenode targetnode* (*valid-edge prog*) *n* **shows** *CFG*.*valid-node src trg* (*lift-valid-edge* (*valid-edge prog*) *sourcenode targetnode kind* (*-Entry-*) (*-Exit-*)) (*Node n*) **proof** − **from** ‹*CFG*.*valid-node sourcenode targetnode* (*valid-edge prog*) *n*› **obtain** *a* where *valid-edge* prog *a* **and**  $n = sourcenode \ a \ \lor \ n = tracetnode \ a$ **by**(*fastforce simp*:*While-CFG*.*valid-node-def*) **from**  $\langle n = sourcenode \ a \ \lor \ n = tracetnode \ a \rangle$ **show** *?thesis* **proof assume** *n* = *sourcenode a* **show** *?thesis* **proof**(*cases sourcenode a* = *Entry*) **case** *True* **have** *lift-valid-edge* (*valid-edge prog*) *sourcenode targetnode kind Entry Exit* (*NewEntry*,(λ*s*. *True*)√,*Node Entry*) **by**(*fastforce intro*:*lve-Entry-edge*) **with** *While-CFGExit-wf-aux*[*of prog*]  $\langle n = sourcenode \ a \rangle$  *True* **show** *?thesis* **by**(*fastforce simp*:*CFG*.*valid-node-def* [*OF lift-CFG*]) **next case** *False* **with**  $\langle$ *valid-edge prog a* $\rangle$   $\langle$ *n* = *sourcenode a* $\rangle$  *n* = *targetnode a* $\rangle$ **have** *lift-valid-edge* (*valid-edge prog*) *sourcenode targetnode kind Entry Exit* (*Node* (*sourcenode a*),*kind a*,*Node* (*targetnode a*)) **by**(*fastforce intro*:*lve-edge*) **with** *While-CFGExit-wf-aux*[*of prog*]  $\langle n = sourcenode \ a \rangle$  **show** *?thesis* **by**(*fastforce simp*:*CFG*.*valid-node-def* [*OF lift-CFG*]) **qed next assume** *n* = *targetnode a* **show** *?thesis* **proof**(*cases targetnode a* = *Exit*) **case** *True* **have** *lift-valid-edge* (*valid-edge prog*) *sourcenode targetnode kind Entry Exit*  $(Node \;Exit, (\lambda s. \; True), \land NewExit)$ **by**(*fastforce intro*:*lve-Exit-edge*) **with** *While-CFGExit-wf-aux*[*of prog*]  $\langle n = \text{targetnode } a \rangle$  *True* **show** *?thesis* **by**(*fastforce simp*:*CFG*.*valid-node-def* [*OF lift-CFG*]) **next case** *False* **with**  $\langle \text{valid-edge prog } a \rangle \langle n = \text{sourcenode } a \rangle \langle n = \text{targetnode } a \rangle$ **have** *lift-valid-edge* (*valid-edge prog*) *sourcenode targetnode kind Entry Exit* (*Node* (*sourcenode a*),*kind a*,*Node* (*targetnode a*)) **by**(*fastforce intro*:*lve-edge*) **with** *While-CFGExit-wf-aux*[*of prog*]  $\langle n = \text{t} \rangle$  *angle a* **show** *?thesis* **by**(*fastforce simp*:*CFG*.*valid-node-def* [*OF lift-CFG*]) **qed**

44

# **qed qed**

**lemma** *lifted-CFG-fund-prop*: **assumes** *labels-LDCFG-nodes prog n c* **and**  $\langle c, s \rangle \rightarrow * \langle c', s' \rangle$ **shows**  $\exists n'$  *as. CFG.path src trg* (*lift-valid-edge* (*valid-edge prog*) *sourcenode targetnode kind* (*-Entry-*) (*-Exit-*))  $n$  *as*  $n' \wedge$  *transfers* (*CFG*.*kinds knd as*)  $s = s' \wedge$  $preds$  (*CFG*.*kinds knd as*)  $s \wedge$  *labels-LDCFG-nodes* prog  $n'$   $c'$ **proof** − **from**  $\{labels\text{-}LDCFG\text{-}nodes\ prop\ n\ c\}$  **obtain**  $nx$  **where**  $n = Node\ nx$ **and** *labels-nodes prog nx c* **by**(*cases n*) *auto* **from**  $\langle \text{labels-nodes prog nx c} \rangle \langle \langle c, s \rangle \rightarrow \langle c', s' \rangle$ **obtain**  $n'$  *as* where  $prog \vdash nx - as \rightarrow * n'$  and *transfers* (*CFG*.*kinds kind as*) *s*  $= s'$ and preds (CFG.kinds kind as)  $s$  and *labels-nodes prog n' c'* **by**(*auto dest*:*While-semantics-CFG-wf* .*fundamental-property*) from  $\langle \text{labels-nodes prog } n' c' \rangle$  have labels-LDCFG-nodes prog (Node  $n'$ )  $c'$ **by** *simp* **from**  $\langle prog \vdash nx - as \rightarrow * n' \rangle$   $\langle transfers (CFG.kinds kind as) s = s' \rangle$  $\langle \text{preds} \rangle$  (*CFG*.*kinds kind as*)  $s \rangle$   $\langle n = Node \; nx \rangle$  $\langle \text{labels-nodes prog nx c} \rangle$   $\langle \text{labels-nodes prog } n' c' \rangle$ **have** ∃ *es*. *CFG*.*path src trg* (*lift-valid-edge* (*valid-edge prog*) *sourcenode targetnode kind* (*-Entry-*) (*-Exit-*))  $(Node \space nx)$  *es*  $(Node \space n') \land transfers$   $(CFG.kinds \space knd \space es)$   $s = s' \land s$ *preds* (*CFG*.*kinds knd es*) *s* **proof**(*induct arbitrary*:*n s c rule*:*WCFG-path-induct*) **case** (*empty-path n nx*) **from** ‹*CFG*.*valid-node sourcenode targetnode* (*valid-edge prog*) *n*› **have** *valid-node*:*CFG*.*valid-node src trg* (*lift-valid-edge* (*valid-edge prog*) *sourcenode targetnode kind* (*-Entry-*) (*-Exit-*)) (*Node n*) **by**(*rule lift-valid-node*) **have** *CFG*.*kinds knd*  $([::(w-node \: LDCFG-node \times state \: edge\text{-}kind \times w-node \: LDCFG-node) \: list)$  $\sqrt{ }$ **by**(*simp add*:*CFG*.*kinds-def* [*OF lift-CFG*[*OF While-CFGExit-wf-aux*]]) **with**  $\langle$ *transfers* (*CFG.kinds kind* [])  $s = s'$   $\langle$ *preds* (*CFG.kinds kind* []) *s valid-node* **show** *?case* **by**(*fastforce intro*:*CFG*.*empty-path*[*OF lift-CFG*[*OF While-CFGExit-wf-aux*]] *simp*:*While-CFG*.*kinds-def*) **next case** (*Cons-path n'' as n' a nx*) **note**  $IH = \langle \bigwedge n \ s \ c$ . [[*transfers* (*CFG*.*kinds kind as*)  $s = s'$ ; *preds* (*CFG*.*kinds kind as*) *s*;  $n = \text{LDCFG-node.}Node n''$ ;

 $labels-nodes\ prog\ n''\ c;\ labels-nodes\ prog\ n'\ c''$ 

=⇒ ∃ *es*. *CFG*.*path src trg* (*lift-valid-edge* (*valid-edge prog*) *sourcenode targetnode kind* (*-Entry-*) (*-Exit-*))  $(LDCFG-node.Node n'')$  *es*  $(LDCFG-node.Node n') \wedge$ *transfers* (*CFG*.*kinds knd es*)  $s = s' \land preds$  (*CFG*.*kinds knd es*) *s* **from**  $\langle$ *transfers* (*CFG.kinds kind* (*a* # *as*))  $s = s'$ **have** *transfers* (*CFG*.*kinds kind as*) (*transfer* (*kind a*) *s*) =  $s'$ **by**(*simp add*:*While-CFG*.*kinds-def*) **from**  $\langle \text{preds} \rangle$  (*CFG*.*kinds kind*  $(a \# as)$ ) *s* **have** *preds* (*CFG*.*kinds kind as*) (*transfer* (*kind a*) *s*) **and** *pred* (*kind a*) *s* **by**(*simp-all add*:*While-CFG*.*kinds-def*) **show** *?case* **proof**(*cases sourcenode a* = (*-Entry-*)) **case** *True* **with**  $\langle\text{sourcenode } a = nx \rangle$   $\langle\text{labels-nodes } prog \; nx \; c \rangle$  **have** *False* **by**  $\langle\text{simp} \rangle$ **thus** *?thesis* **by** *simp* **next case** *False* **with** ‹*valid-edge prog a*› **have** *edge*:*lift-valid-edge* (*valid-edge prog*) *sourcenode targetnode kind Entry Exit* (*Node* (*sourcenode a*),*kind a*,*Node* (*targetnode a*)) **by**(*fastforce intro*:*lve-edge*) **from**  $\langle prog \vdash n'' - as \rightarrow * n' \rangle$ **have** *CFG*.*valid-node sourcenode targetnode* (*valid-edge prog*) *n* 00 **by**(*rule While-CFG*.*path-valid-node*) **then obtain**  $c''$  where *labels-nodes prog n''*  $c''$ **proof**(*cases rule*:*While-CFGExit*.*valid-node-cases*) **case** *Entry* **with**  $\langle \text{targetnode } a = n'' \rangle$   $\langle \text{valid-edge } prog \ a \rangle$  **have** *False* **by** *fastforce* **thus** *?thesis* **by** *simp* **next case** *Exit* **with**  $\langle prog \vdash n'' - as \rightarrow * n' \rangle$  **have**  $n' = (-Exit-)$  **by** *fastforce* with  $\langle \textit{labels-nodes} \textit{prog} \textit{n}' \textit{c}' \rangle$  have False by fastforce **thus** *?thesis* **by** *simp* **next case** *inner* **then obtain**  $l''$  where  $[simp]$ : $n'' = (-l' - l'')$  **by**(*cases n''*) *auto* **with**  $\langle$  *valid-edge prog a* $\rangle$   $\langle$  *targetnode a* = *n*<sup> $\prime\prime$ </sup> $\rangle$  **have** *l*<sup> $\prime\prime$ </sup> $\langle$  #:*prog* **by**(*fastforce intro*:*WCFG-targetlabel-less-num-nodes simp*:*valid-edge-def*) then obtain  $c''$  where *labels prog l''*  $c''$ **by**(*fastforce dest*:*less-num-inner-nodes-label*) **with** *that* **show** *?thesis* **by** *fastforce* **qed from** IH  $OF \times transfers$  (*CFG*.*kinds kind as*) (*transfer* (*kind a*) *s*) =  $s'$ ‹*preds* (*CFG*.*kinds kind as*) (*transfer* (*kind a*) *s*)› *- this*  $\langle \textit{labels-nodes prog n' c'} \rangle$ **obtain** *es* **where** *CFG*.*path src trg* (*lift-valid-edge* (*valid-edge prog*) *sourcenode targetnode kind* (*-Entry-*) (*-Exit-*)) (*LDCFG-node.Node n''*) *es* (*LDCFG-node.Node n'*)

and *transfers* (*CFG*.*kinds knd es*) (*transfer* (*kind a*) *s*) =  $s'$ **and** *preds* (*CFG*.*kinds knd es*) (*transfer* (*kind a*) *s*) **by** *blast* with  $\langle \text{targetnode } a = n'' \rangle$   $\langle \text{sourcenode } a = nx \rangle$  *edge* **have** *path*:*CFG*.*path src trg* (*lift-valid-edge* (*valid-edge prog*) *sourcenode targetnode kind* (*-Entry-*) (*-Exit-*)) (*LDCFG-node*.*Node nx*) ((*Node* (*sourcenode a*),*kind a*,*Node* (*targetnode*  $a)$ <sup> $\neq$ </sup>*es*)  $(LDCFG-node.Node \; n')$ **by**(*fastforce intro*:*CFG*.*Cons-path*[*OF lift-CFG*[*OF While-CFGExit-wf-aux*]]) **from** *edge* **have** *knd* (*Node* (*sourcenode a*),*kind a*,*Node* (*targetnode a*)) = *kind a* **by**(*simp add*:*knd-def*) with  $\langle$ *transfers* (*CFG.kinds knd es*) (*transfer* (*kind a*) *s*) =  $s'$ ‹*preds* (*CFG*.*kinds knd es*) (*transfer* (*kind a*) *s*)› ‹*pred* (*kind a*) *s*› **have** *transfers*  $(CFG.kinds\; knd\; ((Node\; (sourcenode\; a), kind\; a,Node\; (targetnode\; a)) \# es))\; s$  $= s'$ **and** *preds*  $(CFG.kinds\; knd\; ((Node\; (sourcenode\; a), kind\; a,Node\; (targetnode\; a)) \# es))\; s$ **by**(*auto simp*:*CFG*.*kinds-def* [*OF lift-CFG*[*OF While-CFGExit-wf-aux*]]) **with** *path* **show** *?thesis* **by** *blast* **qed qed** with  $\langle n = Node\ nx \rangle$   $\langle labels\text{-}LDCFG\text{-}nodes\ prog\ (Node\ n')\ c' \rangle$ **show** *?thesis* **by** *fastforce* **qed fun** *final* ::  $cmd \Rightarrow bool$ **where** *final Skip* = *True* |  $\mathit{final} \ c = \mathit{False}$ **lemma** *final-edge*: *labels-nodes prog n Skip*  $\implies$  *prog*  $\vdash$  *n*  $-\Upsilon$ *id* $\rightarrow$  (*-Exit-*) **proof**(*induct prog arbitrary*:*n*) **case** *Skip* **from**  $\langle \text{labels-nodes } \text{skip} \text{skip} \text{ } n \text{ } \text{skip} \text{where} \text{ } n = (-0, 0)$ **by**(*cases n*)(*auto elim*:*labels*.*cases*) **thus** *?case* **by**(*fastforce intro*:*WCFG-Skip*) **next case** (*LAss V e*) **from**  $\langle \text{labels-nodes} \mid V := e \rangle$  *n Skip* $\rangle$  **have**  $n = (-1)$ **by**(*cases n*)(*auto elim*:*labels*.*cases*) **thus** *?case* **by**(*fastforce intro*:*WCFG-LAssSkip*) **next case** (*Seq c*<sub>1</sub>  $c_2$ )

**note**  $I\!H2 = \langle \bigwedge n \rangle$ . *labels-nodes*  $c_2$  *n Skip*  $\implies c_2 \vdash n - \Uparrow id \rightarrow (-Exit-)$ **from**  $\langle \text{labels-nodes}(c_1; c_2) \rangle$  *n Skip* $\rangle$  **obtain**  $l$  **where**  $n = (-l - 1)$ **and**  $l \geq \text{\#:} c_1$  **and** *labels-nodes*  $c_2$  (*- l* −  $\text{\#:} c_1$  *-*) *Skip* **by**(*cases n*)(*auto elim*:*labels*.*cases*) **from**  $I\dot{H}2[OF \langle labels-nodes\ c_2(-l-\#:c_1-\rangle) Skip \rangle]$ have  $c_2 \vdash (-l - #:c_1 -) - \Uparrow id \rightarrow (-Exit-)$ . **with**  $\langle l \rangle \geq #: c_1$  **have**  $c_1$ ;; $c_2$  ├ ( $\cdot$  *l* − #: $c_1$  -) ⊕ #: $c_1$  −↑ $id \rightarrow$  ( $\cdot$ Exit-) ⊕ #: $c_1$ **by**(*fastforce intro*:*WCFG-SeqSecond*) **with**  $\langle n = (-l - \rangle) \langle l \rangle \neq \pm :c_1 \rangle$  **show** *?case* **by**(*simp add:id-def*) **next case** (*Cond b c*<sup>1</sup> *c*2) **note**  $IHI = \langle \bigwedge n \cdot \text{labels-nodes } c_1 \text{ } n \text{ } Skip \implies c_1 \vdash n \text{ } -\Uparrow id \rightarrow (\text{-}Exit-) \rangle$ **note**  $I\!H2 = \langle \bigwedge n \rangle$ . *labels-nodes*  $c_2$  *n Skip*  $\implies c_2 \vdash n - \Uparrow id \rightarrow (-Exit-)$ **from**  $\langle \text{labels-nodes}(\text{if}(\text{b}) | c_1 \text{ else } c_2) \text{ n } \text{Skip} \rangle$ **obtain** *l* **where**  $n = (-l - l - )$  **and**  $disj:(l \geq 1 \land labels-nodes_{l} - (l - l - 1 - )$  *Skip*) ∨  $(l ≥ #: c<sub>1</sub> + 1 ∧ labels-nodes c<sub>2</sub> (-l − #: c<sub>1</sub> − 1 -) Skip)$ **by**(*cases n*) (*fastforce elim*:*labels*.*cases*)+ **from** *disj* **show** *?case* **proof assume**  $1 ≤ l ∧ labels-nodes c_1 (-l - 1 -) Skip$ **hence**  $1 \leq l$  **and** *labels-nodes*  $c_1$  (*- l* − 1 -) *Skip* **by** *simp-all* **from** *IH1*[*OF*  $\langle \textit{labels-nodes} \ c_1 \ (-l - 1 \ -) \ Skip \rangle$ ] **have**  $c_1 \vdash (-l - 1 -) - \text{inf} d \rightarrow (-Exit-)$ . **with**  $\langle 1 \leq l \rangle$  have if (b)  $c_1$  *else*  $c_2 \vdash (-l-1-l) \oplus 1 - \uparrow \uparrow id \rightarrow (-Exit-) \oplus 1$ **by**(*fastforce intro*:*WCFG-CondThen*) **with**  $\langle n = (-l - l - \rangle) \rangle \langle l - l \rangle$  **show** *?case* **by**(*simp add:id-def*) **next assume**  $\#:\mathfrak{c}_1 + 1 \leq l \wedge \text{labels-nodes } \mathfrak{c}_2 (-l - \#:\mathfrak{c}_1 - 1 - \text{else}$ **hence**  $\#:\mathfrak{c}_1 + 1 \leq l$  **and** *labels-nodes*  $\mathfrak{c}_2$  (*- l* −  $\#:\mathfrak{c}_1 - 1$  -) *Skip* **by** *simp-all* **from**  $I\dot{H}2[OF \langle labels-nodes\ c_2\ (-l - #:c_1 - 1\ \cdot) \ Skip\rangle$ **have**  $c_2 \vdash (-l - #: c_1 - 1 - ) - \uparrow \text{id} \rightarrow (-Exit-)$ . **with**  $\langle \#:\mathcal{C}_1 + 1 \leq l \rangle$  have *if* (*b*)  $\mathcal{C}_1$  *else*  $\mathcal{C}_2 \vdash (-l - \#:\mathcal{C}_1 - 1 -) \oplus (\#:\mathcal{C}_1 + 1)$ −⇑*id*→ (*-Exit-*) ⊕ (#:*c*<sup>1</sup> + *1* ) **by**(*fastforce intro*:*WCFG-CondElse*) **with**  $\langle n = (-l - l) \rangle$   $\langle \# : c_1 + 1 \leq l \rangle$  **show** *?case* **by**(*simp add:id-def*) **qed next case** (*While b c*) **from**  $\langle \text{labels-nodes}(\text{while } (b) \text{ } c) \text{ } n \text{ } \text{skip} \rangle$  **have**  $n = (-1)$ **by**(*cases n*)(*auto elim*:*labels*.*cases*) **thus** *?case* **by**(*fastforce intro*:*WCFG-WhileFalseSkip*) **qed**

# **4.2 Semantic Non-Interference for Weak Order Dependence**

**lemmas** *WODNonInterferenceGraph* =

*lift-wod-backward-slice*[*OF While-CFGExit-wf-aux HighLowDistinct HighLowU-* $NIV$ 

**lemma** *WODNonInterference*:

*NonInterferenceIntra src trg knd* (*lift-valid-edge* (*valid-edge prog*) *sourcenode targetnode kind* (*-Entry-*) (*-Exit-*)) *NewEntry* (*lift-Def* (*Defs prog*) (*-Entry-*) (*-Exit-*) *H L*) (*lift-Use* (*Uses prog*) (*-Entry-*) (*-Exit-*) *H L*) *id* (*CFG-wf* .*wod-backward-slice src trg* (*lift-valid-edge* (*valid-edge prog*) *sourcenode targetnode kind* (*-Entry-*) (*-Exit-*)) (*lift-Def* (*Defs prog*) (*-Entry-*) (*-Exit-*) *H L*) (*lift-Use* (*Uses prog*) (*-Entry-*) (*-Exit-*) *H L*)) *reds* (*labels-LDCFG-nodes prog*) *NewExit H L* (*LDCFG-node*.*Node* (*-Entry-*)) (*LDCFG-node*.*Node* (*-Exit-*)) *final* **proof** − **interpret** *NonInterferenceIntraGraph src trg knd lift-valid-edge* (*valid-edge prog*) *sourcenode targetnode kind* (*-Entry-*) (*-Exit-*) *NewEntry lift-Def* (*Defs prog*) (*-Entry-*) (*-Exit-*) *H L lift-Use* (*Uses prog*) (*-Entry-*) (*-Exit-*) *H L id CFG-wf* .*wod-backward-slice src trg* (*lift-valid-edge* (*valid-edge prog*) *sourcenode targetnode kind* (*-Entry-*) (*-Exit-*)) (*lift-Def* (*Defs prog*) (*-Entry-*) (*-Exit-*) *H L*) (*lift-Use* (*Uses prog*) (*-Entry-*) (*-Exit-*) *H L*) *NewExit H L LDCFG-node*.*Node* (*-Entry-*) *LDCFG-node*.*Node* (*-Exit-*) **by**(*rule WODNonInterferenceGraph*) **interpret** *BackwardSlice-wf src trg knd lift-valid-edge* (*valid-edge prog*) *sourcenode targetnode kind* (*-Entry-*) (*-Exit-*) *NewEntry lift-Def* (*Defs prog*) (*-Entry-*) (*-Exit-*) *H L lift-Use* (*Uses prog*) (*-Entry-*) (*-Exit-*) *H L id CFG-wf* .*wod-backward-slice src trg* (*lift-valid-edge* (*valid-edge prog*) *sourcenode targetnode kind* (*-Entry-*) (*-Exit-*)) (*lift-Def* (*Defs prog*) (*-Entry-*) (*-Exit-*) *H L*) (*lift-Use* (*Uses prog*) (*-Entry-*) (*-Exit-*) *H L*) *reds labels-LDCFG-nodes prog* **proof**(*unfold-locales*) fix  $n c s c' s'$ **assume** *labels-LDCFG-nodes prog n c* **and**  $\langle c,s \rangle \rightarrow * \langle c',s' \rangle$ **thus**  $\exists n'$  *as. CFG.path src trg* (*lift-valid-edge* (*valid-edge prog*) *sourcenode targetnode kind* (*-Entry-*) (*-Exit-*))  $n$  *as*  $n' \wedge$  *transfers* (*CFG*.*kinds knd as*)  $s = s' \wedge$  $preds$  (*CFG*.*kinds knd as*)  $s \wedge$  *labels-LDCFG-nodes* prog  $n'$   $c'$ **by**(*rule lifted-CFG-fund-prop*) **qed show** *?thesis* **proof**(*unfold-locales*) **fix** *c n*

**assume** *final c* **and** *labels-LDCFG-nodes prog n c* **from**  $\langle \text{final } c \rangle$  **have**  $[\text{simp}]:c = \text{skip } \text{by}(\text{cases } c)$  *auto* **from**  $\langle \text{labels-LDCFG-nodes prog } n \rangle$  **obtain**  $nx$  **where**  $[\text{simp}]: n = \text{Node } nx$ **and** *labels-nodes prog nx Skip* **by**(*cases n*) *auto* **from**  $\langle \text{labels-nodes prog nx Skip} \rangle$  **have**  $\text{prog} \vdash nx - \Uparrow id \rightarrow (-Exit-)$ **by**(*rule final-edge*) **then obtain** *a* **where** *valid-edge prog a* **and** *sourcenode*  $a = nx$ and  $\text{kind } a = \text{ } \uparrow id$  and  $\text{targetnode } a = (-\text{Exit-})$ **by**(*auto simp*:*valid-edge-def*) **with** ‹*labels-nodes prog nx Skip*› **show** ∃ *a*. *lift-valid-edge* (*valid-edge prog*) *sourcenode targetnode kind* (*-Entry-*) (*-Exit-*) *a* ∧  $src\ a = n \land trg\ a = LDCFG-node.Node(-Exit-) \land knd\ a = \Uparrow id$  $\mathbf{by}(\text{rule-tac } x=(\text{Node } nx, \Uparrow \text{iid}, \text{Node } (-\text{Exit-})) \text{ in } \text{ext})$ (*auto intro*!:*lve-edge simp*:*knd-def valid-edge-def*) **qed qed**

# **4.3 Semantic Non-Interference for Standard Control Dependence**

**lemma** *inner-node-exists*:∃ *n*. *CFGExit*.*inner-node sourcenode targetnode* (*valid-edge prog*) (*-Entry-*) (*-Exit-*) *n* **proof** −

**have**  $prog ⊢ (-Entry-)$  −( $\lambda s$ . *True*)<sub>√</sub>→ (*-0-*) **by**(*rule WCFG-Entry*) **hence** *CFG*.*valid-node sourcenode targetnode* (*valid-edge prog*) (*-0-*) **by**(*auto simp*:*While-CFG*.*valid-node-def valid-edge-def*) **thus** *?thesis* **by**(*auto simp*:*While-CFGExit*.*inner-node-def*)

### **qed**

```
lemmas SCDNonInterferenceGraph =
 lift-PDG-standard-backward-slice[OF WStandardControlDependence.PDG-scd
 WhilePostdomination-aux - HighLowDistinct HighLowUNIV ]
```
**lemma** *SCDNonInterference*: *NonInterferenceIntra src trg knd* (*lift-valid-edge* (*valid-edge prog*) *sourcenode targetnode kind* (*-Entry-*) (*-Exit-*)) *NewEntry* (*lift-Def* (*Defs prog*) (*-Entry-*) (*-Exit-*) *H L*) (*lift-Use* (*Uses prog*) (*-Entry-*) (*-Exit-*) *H L*) *id* (*PDG*.*PDG-BS src trg* (*lift-valid-edge* (*valid-edge prog*) *sourcenode targetnode kind* (*-Entry-*) (*-Exit-*)) (*lift-Def* (*Defs prog*) (*-Entry-*) (*-Exit-*) *H L*) (*lift-Use* (*Uses prog*) (*-Entry-*) (*-Exit-*) *H L*) (*Postdomination*.*standard-control-dependence src trg* (*lift-valid-edge* (*valid-edge prog*) *sourcenode targetnode kind*

(*-Entry-*) (*-Exit-*)) *NewExit*)) *reds* (*labels-LDCFG-nodes prog*) *NewExit H L* (*LDCFG-node*.*Node* (*-Entry-*)) (*LDCFG-node*.*Node* (*-Exit-*)) *final* **proof** − **from** *inner-node-exists* **obtain** *n* **where** *CFGExit*.*inner-node sourcenode targetnode* (*valid-edge prog*) (*-Entry-*) (*-Exit-*) *n* **by** *blast* **then interpret** *NonInterferenceIntraGraph src trg knd lift-valid-edge* (*valid-edge prog*) *sourcenode targetnode kind* (*-Entry-*) (*-Exit-*) *NewEntry lift-Def* (*Defs prog*) (*-Entry-*) (*-Exit-*) *H L lift-Use* (*Uses prog*) (*-Entry-*) (*-Exit-*) *H L id PDG*.*PDG-BS src trg* (*lift-valid-edge* (*valid-edge prog*) *sourcenode targetnode kind* (*-Entry-*) (*-Exit-*)) (*lift-Def* (*Defs prog*) (*-Entry-*) (*-Exit-*) *H L*) (*lift-Use* (*Uses prog*) (*-Entry-*) (*-Exit-*) *H L*) (*Postdomination*.*standard-control-dependence src trg* (*lift-valid-edge* (*valid-edge prog*) *sourcenode targetnode kind* (*-Entry-*) (*-Exit-*)) *NewExit*) *NewExit H L LDCFG-node*.*Node* (*-Entry-*) *LDCFG-node*.*Node* (*-Exit-*) **by**(*fastforce intro*:*SCDNonInterferenceGraph*) **interpret** *BackwardSlice-wf src trg knd lift-valid-edge* (*valid-edge prog*) *sourcenode targetnode kind* (*-Entry-*) (*-Exit-*) *NewEntry lift-Def* (*Defs prog*) (*-Entry-*) (*-Exit-*) *H L lift-Use* (*Uses prog*) (*-Entry-*) (*-Exit-*) *H L id PDG*.*PDG-BS src trg* (*lift-valid-edge* (*valid-edge prog*) *sourcenode targetnode kind* (*-Entry-*) (*-Exit-*)) (*lift-Def* (*Defs prog*) (*-Entry-*) (*-Exit-*) *H L*) (*lift-Use* (*Uses prog*) (*-Entry-*) (*-Exit-*) *H L*) (*Postdomination*.*standard-control-dependence src trg* (*lift-valid-edge* (*valid-edge prog*) *sourcenode targetnode kind* (*-Entry-*) (*-Exit-*)) *NewExit*) *reds labels-LDCFG-nodes prog* **proof**(*unfold-locales*) fix  $n c s c' s'$ **assume** *labels-LDCFG-nodes prog n c* **and**  $\langle c,s \rangle \rightarrow \langle c',s' \rangle$ **thus**  $\exists n'$  *as. CFG.path src trg* (*lift-valid-edge* (*valid-edge prog*) *sourcenode targetnode kind* (*-Entry-*) (*-Exit-*))  $n$  *as*  $n' \wedge$  *transfers* (*CFG*.*kinds knd as*)  $s = s' \wedge$  $preds$  (*CFG*.*kinds knd as*)  $s \wedge$  *labels-LDCFG-nodes prog*  $n' c'$ **by**(*rule lifted-CFG-fund-prop*) **qed show** *?thesis* **proof**(*unfold-locales*) **fix** *c n* **assume** *final c* **and** *labels-LDCFG-nodes prog n c* **from**  $\langle$ *final*  $c$ *r* **have**  $[simp]:c = Skip$  **by**(*cases c*) *auto* 

**from** ‹*labels-LDCFG-nodes prog n c*› **obtain** *nx* **where** [*simp*]:*n* = *Node nx* **and** *labels-nodes prog nx Skip* **by**(*cases n*) *auto* **from**  $\langle \textit{labels-nodes prog nx Skip} \rangle$  **have**  $\textit{prog} \vdash nx - \Uparrow \textit{id} \rightarrow (-Exit-)$ **by**(*rule final-edge*) **then obtain** *a* **where** *valid-edge prog a* **and** *sourcenode*  $a = nx$ and *kind*  $a = \text{inf}$  **and** *targetnode*  $a = (-Exit-)$ **by**(*auto simp*:*valid-edge-def*) **with** ‹*labels-nodes prog nx Skip*› **show** ∃ *a*. *lift-valid-edge* (*valid-edge prog*) *sourcenode targetnode kind* (*-Entry-*) (*-Exit-*) *a* ∧  $src\ a = n \land trg\ a = LDCFG-node.Node(-Exit-) \land knd\ a = \Uparrow id$  $\mathbf{by}(\text{rule-tac } x=(\text{Node } nx, \hat{\mathbf{n}}\text{id}, \text{Node } (-\text{Exit-})) \text{ in } \text{extI})$ (*auto intro*!:*lve-edge simp*:*knd-def valid-edge-def*) **qed qed**

# **4.4 Semantic Non-Interference for Weak Control Dependence**

**lemmas** *WCDNonInterferenceGraph* = *lift-PDG-weak-backward-slice*[*OF WWeakControlDependence*.*PDG-wcd WhileStrongPostdomination-aux - HighLowDistinct HighLowUNIV* ] **lemma** *WCDNonInterference*: *NonInterferenceIntra src trg knd* (*lift-valid-edge* (*valid-edge prog*) *sourcenode targetnode kind* (*-Entry-*) (*-Exit-*)) *NewEntry* (*lift-Def* (*Defs prog*) (*-Entry-*) (*-Exit-*) *H L*) (*lift-Use* (*Uses prog*) (*-Entry-*) (*-Exit-*) *H L*) *id* (*PDG*.*PDG-BS src trg* (*lift-valid-edge* (*valid-edge prog*) *sourcenode targetnode kind* (*-Entry-*) (*-Exit-*)) (*lift-Def* (*Defs prog*) (*-Entry-*) (*-Exit-*) *H L*) (*lift-Use* (*Uses prog*) (*-Entry-*) (*-Exit-*) *H L*) (*StrongPostdomination*.*weak-control-dependence src trg* (*lift-valid-edge* (*valid-edge prog*) *sourcenode targetnode kind* (*-Entry-*) (*-Exit-*)) *NewExit*)) *reds* (*labels-LDCFG-nodes prog*) *NewExit H L* (*LDCFG-node*.*Node* (*-Entry-*)) (*LDCFG-node*.*Node* (*-Exit-*)) *final* **proof** − **from** *inner-node-exists* **obtain** *n* **where** *CFGExit*.*inner-node sourcenode targetnode* (*valid-edge prog*) (*-Entry-*) (*-Exit-*) *n* **by** *blast* **then interpret** *NonInterferenceIntraGraph src trg knd lift-valid-edge* (*valid-edge prog*) *sourcenode targetnode kind* (*-Entry-*) (*-Exit-*) *NewEntry lift-Def* (*Defs prog*) (*-Entry-*) (*-Exit-*) *H L lift-Use* (*Uses prog*) (*-Entry-*) (*-Exit-*) *H L id PDG*.*PDG-BS src trg*

(*lift-valid-edge* (*valid-edge prog*) *sourcenode targetnode kind* (*-Entry-*) (*-Exit-*)) (*lift-Def* (*Defs prog*) (*-Entry-*) (*-Exit-*) *H L*) (*lift-Use* (*Uses prog*) (*-Entry-*) (*-Exit-*) *H L*) (*StrongPostdomination*.*weak-control-dependence src trg* (*lift-valid-edge* (*valid-edge prog*) *sourcenode targetnode kind* (*-Entry-*) (*-Exit-*)) *NewExit*) *NewExit H L LDCFG-node*.*Node* (*-Entry-*) *LDCFG-node*.*Node* (*-Exit-*) **by**(*fastforce intro*:*WCDNonInterferenceGraph*) **interpret** *BackwardSlice-wf src trg knd lift-valid-edge* (*valid-edge prog*) *sourcenode targetnode kind* (*-Entry-*) (*-Exit-*) *NewEntry lift-Def* (*Defs prog*) (*-Entry-*) (*-Exit-*) *H L lift-Use* (*Uses prog*) (*-Entry-*) (*-Exit-*) *H L id PDG*.*PDG-BS src trg* (*lift-valid-edge* (*valid-edge prog*) *sourcenode targetnode kind* (*-Entry-*) (*-Exit-*)) (*lift-Def* (*Defs prog*) (*-Entry-*) (*-Exit-*) *H L*) (*lift-Use* (*Uses prog*) (*-Entry-*) (*-Exit-*) *H L*) (*StrongPostdomination*.*weak-control-dependence src trg* (*lift-valid-edge* (*valid-edge prog*) *sourcenode targetnode kind* (*-Entry-*) (*-Exit-*)) *NewExit*) *reds labels-LDCFG-nodes prog* **proof**(*unfold-locales*) fix  $n c s c' s'$ **assume** *labels-LDCFG-nodes prog n c* **and**  $\langle c,s \rangle \rightarrow \langle c',s' \rangle$ **thus**  $∃ n'$  *as. CFG.path src trg* (*lift-valid-edge* (*valid-edge prog*) *sourcenode targetnode kind* (*-Entry-*) (*-Exit-*))  $n$  *as*  $n' \wedge$  *transfers* (*CFG*.*kinds knd as*)  $s = s' \wedge$  $preds$  (*CFG*.*kinds knd as*)  $s \wedge$  *labels-LDCFG-nodes* prog  $n'$   $c'$ **by**(*rule lifted-CFG-fund-prop*) **qed show** *?thesis* **proof**(*unfold-locales*) **fix** *c n* **assume** *final c* **and** *labels-LDCFG-nodes prog n c* **from**  $\langle \text{final } c \rangle$  **have**  $[\text{simp}]: c = \text{Skip by}(\text{cases } c)$  *auto* **from**  $\langle \text{labels-LDCFG-nodes prog } n \rangle c \rangle$  **obtain**  $nx$  **where**  $[\text{simp}]: n = \text{Node } nx$ **and** *labels-nodes prog nx Skip* **by**(*cases n*) *auto* **from**  $\langle \text{labels-nodes } \text{prog } nx \text{ Skip} \rangle$  **have**  $\text{prog } \vdash nx - \Uparrow id \rightarrow (-Exit-)$ **by**(*rule final-edge*) **then obtain** *a* where *valid-edge* prog *a* **and** *sourcenode*  $a = nx$ and  $\text{kind } a = \text{ and } \text{ and } \text{ target node } a = (-\text{Exit-})$ **by**(*auto simp*:*valid-edge-def*) **with** ‹*labels-nodes prog nx Skip*› **show** ∃ *a*. *lift-valid-edge* (*valid-edge prog*) *sourcenode targetnode kind* (*-Entry-*) (*-Exit-*) *a* ∧  $src\ a = n \wedge tra\ a = LDCFG-node.Node(-Exit-) \wedge knd\ a = \Uparrow id$  $\mathbf{b}$ **v**(*rule-tac x*=(*Node nx*,  $\hat{\mathbf{n}}$ *id*, *Node* (*-Exit-*)) **in** *exI*) (*auto intro*!:*lve-edge simp*:*knd-def valid-edge-def*)

**qed qed**

**end end**

**References**

- <span id="page-53-2"></span>[1] G. Barthe and L. P. Nieto. Secure information flow for a concurrent language with scheduling. *Journal of Computer Security*, 15(6):647–689, 2007.
- <span id="page-53-3"></span>[2] G. Barthe, D. Pichardie, and T. Rezk. A certified lightweight noninterference Java bytecode verifier. In *ESOP 2007*, volume 4421 of *LNCS*, pages 125–140. Springer, 2007.
- <span id="page-53-5"></span>[3] L. Beringer and M. Hofmann. Secure information flow and program logics. In *Archive of Formal Proofs*. [http://isa-afp.org/entries/SIFPL.](http://isa-afp.org/entries/SIFPL.shtml) [shtml,](http://isa-afp.org/entries/SIFPL.shtml) November 2008. Formal proof development.
- <span id="page-53-7"></span>[4] C. Hammer and G. Snelting. Flow-sensitive, context-sensitive, and object-sensitive information flow control based on program dependence graphs. *International Journal of Information Security*, 8(6):399–422, 2009.
- <span id="page-53-4"></span>[5] F. Kammüller. Formalizing non-interference for a simple bytecode language in Coq. *Formal Aspects of Computing*, 20(3):259–275, 2008.
- <span id="page-53-8"></span>[6] A. Sabelfeld and D. Sands. A per model of secure information flow in sequential programs. *Higher Order Symbolic Computation*, 14(1):59–91, 2001.
- <span id="page-53-6"></span>[7] G. Snelting and D. Wasserrab. A correctness proof for the Volpano/Smith security typing system. In G. Klein, T. Nipkow, and L. Paulson, editors, *Archive of Formal Proofs*. [http://isa-afp.org/](http://isa-afp.org/entries/VolpanoSmith.shtml) [entries/VolpanoSmith.shtml,](http://isa-afp.org/entries/VolpanoSmith.shtml) September 2008. Formal proof development.
- <span id="page-53-0"></span>[8] D. Wasserrab. Towards certified slicing. In G. Klein, T. Nipkow, and L. Paulson, editors, *Archive of Formal Proofs*. [http://isa-afp.org/](http://isa-afp.org/entries/Slicing.shtml) [entries/Slicing.shtml,](http://isa-afp.org/entries/Slicing.shtml) September 2008. Formal proof development.
- <span id="page-53-1"></span>[9] D. Wasserrab. Backing up slicing: Verifying the interprocedural twophase Horwitz-Reps-Binkley slicer. In *Archive of Formal Proofs*. [http://](http://isa-afp.org/entries/HRB-Slicing.shtml) [isa-afp.org/entries/HRB-Slicing.shtml,](http://isa-afp.org/entries/HRB-Slicing.shtml) September 2009. Formal proof development.

<span id="page-54-0"></span>[10] D. Wasserrab, D. Lohner, and G. Snelting. On PDG-based noninterference and its modular proof. In *Proc. of PLAS '09*, pages 31–44. ACM, June 2009.